#### **BAB I**

#### **PENDAHULUAN**

#### **A. Latar Belakang**

Era perkembangan perguruan Ɵnggi saat ini menuntut adanya pengalaman prakƟk magang bagi mahasiswa guna meningkatkan keterampilan dan pemahaman praktis mereka dalam dunia kerja. Dalam konteks ini, banyak mahasiswa yang mengambil kesempatan untuk menjalani magang di berbagai industri, salah satunya adalah di Bank Syariah Indonesia. Magang di lembaga keuangan ini dianggap sebagai langkah awal yang penting bagi mahasiswa untuk mendapatkan pelatihan praktis serta pemahaman mendalam tentang dunia kerja, khususnya dalam sektor keuangan syariah.

Namun, di awal proses magang, seringkali mahasiswa dihadapkan pada tantangan yang memerlukan pembelajaran baru. Salah satu contoh nyata adalah kebutuhan untuk memperluas pengetahuan dan keterampilan, yang diawali dengan pembuatan sebuah proyek kecil bernama "Digibank". Proyek ini menjadi langkah awal yang menantang namun bermanfaat bagi mahasiswa magang untuk mulai belajar, menciptakan, dan mengimplementasikan konsep-konsep baru terkait penggunaan teknologi untuk perbankan.

Pengalaman magang ini bukan hanya memberikan mahasiswa pengalaman prakƟs, tetapi juga menjadi kolaborasi yang menghasilkan sesuatu yang bermanfaat bagi Bank Syariah Indonesia. Ini menjadi fondasi bagi mahasiswa untuk lebih memahami pentingnya kolaborasi, inovasi, dan kontribusi dalam mengembangkan lingkungan kerja yang inklusif serta progresif. Magang ini tidak hanya mengasah keterampilan prakƟs, tetapi juga menanamkan nilai-nilai kolaborasi serta komitmen untuk terus belajar dan memberikan kontribusi kepada orang lain.

Permasalahan yang dihadapi di Bank Syariah Indonesia adalah kebutuhan akan aplikasi yang dapat memfasilitasi aktivitas para insan, insan BSI merupakan karyawan akƟf yang berkerja di bawah BSI, di dalamnya untuk memperoleh pemahaman yang lebih mendalam tentang seluk-beluk BSI. Aplikasi BSI PINTER bukan hanya berfungsi sebagai alat pembelajaran, melainkan juga menjadi wadah

yang mengembangkan literasi bagi para Insan BSI secara menarik. Melalui fitur-fitur seperti feeds product knowledge, artikel-artikel edukatif, serta tantangan dan penghargaan, aplikasi ini mendorong pengguna untuk terus menggali pengetahuan terkait produk dan layanan yang ditawarkan oleh bank.

Insan BSI menghadapi beberapa kendala dalam proses bisnis aplikasi di PT. Bank Syariah Indonesia. Pertama, bagi yang belum mengetahui materi quiz yang dikirim melalui grup WhatsApp, pengirim quiz harus mencari kembali materi tersebut, memakan waktu dan tidak efisien. Kedua, untuk memahami produk dan jasa Bank BSI, Insan BSI harus membaca dokumen SPB yang memiliki jumlah halaman yang sangat banyak. Akses ke informasi ini juga terbatas, karena hanya dapat dilakukan melalui LAN di kantor. Ketiga, dalam keterlibatan media sosial, Insan BSI kesulitan mengetahui apakah mereka sudah melakukan like atau share terhadap konten Bank BSI, karena tidak ada indikator khusus. Keempat, pada kegiatan seperti quiz atau event, masih terjadi absensi manual di grup WhatsApp, menyulitkan pemantauan siapa yang sudah dan belum mengikuƟ. Kelima, meskipun informasi dan event dikirimkan melalui grup WhatsApp oleh PIC grup, risiko terlewatnya informasi meningkat saat grup ramai dengan chat. Kesemuanya menunjukkan kebutuhan akan solusi yang efektif dan terpusat untuk meningkatkan efisiensi dan keterlibatan Insan BSI. Oleh karena itu sesuai dengan judul di atas laporan ini akan membahas mengenai fitur feeds pada aplikasi BSI PINTER.

#### **B. IdenƟfikasi Masalah**

Berdasarkan latar belakang yang telah disusun maka dapat dibuat identifikasi masalah dari praktik magang ini yaitu sebagai berikut.

- 1. Jika insan BSI diminta untuk like atau share media sosial Bank BSI, indikator apa yang digunakan untuk mengetahui bahwa insan BSI sudah like atau share?
- 2. Quiz atau event yang harus diikuti, terkadang masih dilakukan absensi manual di grup Whatsapp untuk mengetahui siapa yang sudah dan siapa yang belum mengerjakan quiz.
- 3. PIC grup mengirimkan informasi dan event melalui grup Whatsapp. Namun, jika banyak chat di grup tersebut, informasi event tersebut dapat terlewatkan.

#### **C. Batasan Masalah**

Adapun batasan masalah pada kegiatan praktik magang ini dengan membuat rancang bangun aplikasi backend untuk fitur Feeds dan Challenge, yaitu diantaranya.

- 1. Pengembangan aplikasi Aplikasi backend hanya untuk fitur feeds.
- 2. Praktik magang dilakukan pada bidang pengembangan IT development Group Bank Syariah Indonesia.

# **D. Rumusan Masalah**

Berdasarkan identifikasi masalah tersebut, maka terdapat beberapa rumusan masalah yaitu diantaranya:

- 1. Bagaimana cara melakukan pengembangan aplikasi backend fitur feeds pada aplikasi BSI PINTER.
- 2. Bagaimana cara merancang aplikasi backend untuk BSI PINTER dengan efisien dan dapat digunakan.

#### **E. Tujuan PrakƟk Magang**

Tujuan dilaksanakannya kegiatan prakƟk magang yaitu sebagai berikut.

- 1. Megembangakan fitur feeds untuk BSI PINTER *backend*.
- 2. Mengembangkan fitur pendukung feeds seperti *filtering* dan pengkategorian feeds dan fitur seperƟ social media *like,* komentar dalam *backend* feeds BSI PINTER

#### **F. Manfaat PrakƟk magang**

Adapun manfaat dilaksanakannya kegiatan praktik magang yaitu sebagai berikut.

#### 1. Bagi Mahasiswa

- a. Mengasah dan mengimplementasikan keterampilan dasar yang telah didapatkan selama masa perkuliahan ke dunia industri.
- b. Menghasilkan sebuah aplikasi backend fitur feeds.
- c. Mendapatkan pengalaman untuk dapat mempersiapkan diri ketika memasuki dunia kerja.
- d. Mengetahui dan mempelajari pekerjaan seseorang yang bekerja pada bidang pengembangan aplikasi *backend* di PT. Bank Syariah Indonesia.
- e. Dapat mengetahui tentang cara kerja dan juga sistem kerja di dunia industri yang di terapkan di PT. Bank Syariah Indonesia.
- f. Mealakukan perancangan dengan efisien.
- g. Menambah *skill* dalam aspek pengembangan aplikasi *backend*.
- h. Mengetahui cara pengembangan prerangkat lunak dengan metode Agile.
- 2. Bagi Instansi Perusahaan
	- a. Membangun hubungan atau relasi yang baik dan adanya pertukaran informasi.
	- b. Membantu perusahaan dalam membangun aplikasi BSI PINTER.
	- c. Memperoleh bantuan tenaga kerja tambahan selama masa magang berlangsung di PT. Bank Syariah Indonesia.
- 3. Bagi Universitas
	- a. Mendapatkan relasi untuk menyediakan tempat magang bagi para mahasiswa.
	- b. Memiliki penilaian kemampuan terhadap mahasiswa sebagai praktik dari ilmu yang didapat selama masa perkuliahan.
	- c. Sharing ilmu antar mahasiswa di Universitas.

# **BAB II**

# **GAMBARAN INSTANSI**

#### **A. Umum**

Pada bagian ini dijelaskan mengenai sejarah perusahaan, visi dan misi serta alamat dan kontak perusahaan pada PT. Bank Syariah Indonesia.

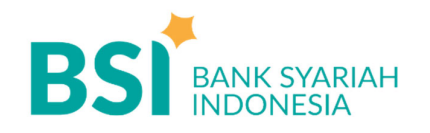

# Gambar 2. 1 Logo PT. Bank Syariah Indonesia

#### **1. Sejarah Perusahaan**

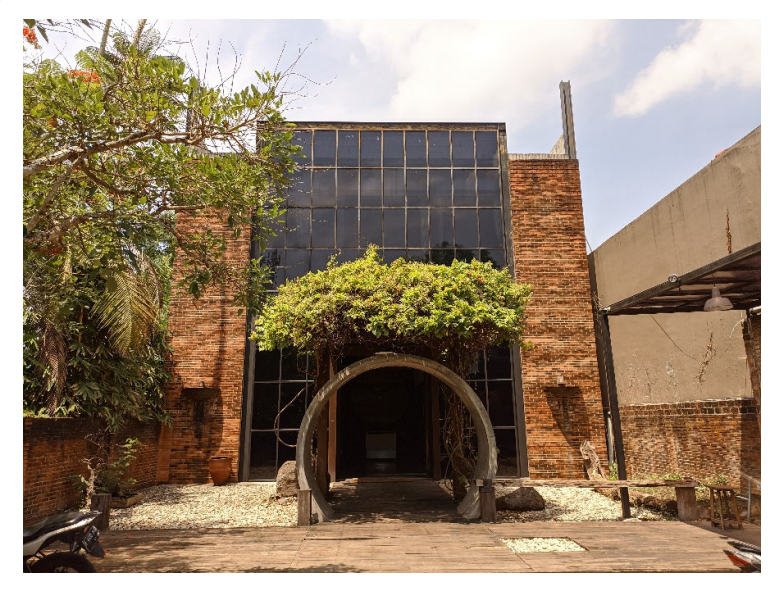

Gambar 2.2 Gedung PT. Bank Syariah Indonesia

Industri perbankan di Indonesia mencatat tonggak sejarah baru dengan berdirinya PT Bank Syariah Indonesia Tbk (BSI), yang secara resmi didirikan pada 1 Februari 2021 atau 19 Jumadil Akhir 1442 H. Peluncuran bank syariah terbesar di Indonesia ini dipimpin langsung oleh Presiden Joko Widodo di Istana Negara

BSI merupakan hasil dari penggabungan antara PT Bank BRIsyariah Tbk, PT Bank Syariah Mandiri, dan PT Bank BNI Syariah. Otoritas Jasa Keuangan (OJK) secara resmi mengeluarkan izin untuk penggabungan tiga bank syariah tersebut pada 27 Januari 2021 melalui surat Nomor SR-3/PB.1/2021. Kemudian, pada 1 Februari 2021, Presiden Joko Widodo secara resmi meresmikan keberadaan BSI.

Pemegang saham utama BSI terdiri dari PT Bank Mandiri (Persero) Tbk dengan 50,83%, PT Bank Negara Indonesia (Persero) Tbk dengan 24,85%, dan PT Bank Rakyat Indonesia (Persero) Tbk dengan 17,25%. Sisanya dimiliki oleh pemegang saham lain dengan kepemilikan masing-masing di bawah 5%.

Melalui penggabungan ini, BSI menggabungkan kelebihan dari ketiga bank syariah tersebut, memberikan layanan yang lebih komprehensif, jangkauan yang lebih luas, dan memiliki modal yang lebih solid. Dengan dukungan sinergi perusahaan dan komitmen pemerintah melalui Kementerian BUMN, BSI didorong untuk bersaing di tingkat global.

BSI dianggap sebagai upaya menciptakan bank syariah yang menjadi kebanggaan umat, diharapkan menjadi pendorong pembangunan ekonomi nasional, serta memberikan kontribusi positif pada kesejahteraan masyarakat luas. Keberadaan BSI mencerminkan citra perbankan syariah di Indonesia yang modern, universal, dan memberikan manfaat bagi seluruh alam (Rahmatan Lil 'Aalamiin).

Potensi BSI untuk terus tumbuh dan menjadi bagian dari kelompok bank syariah terkemuka di tingkat global sangat terbuka. Selain kinerja yang positif, dukungan pemerintah Indonesia terhadap ekosistem industri halal dan bank syariah nasional yang besar dan kuat, serta fakta bahwa Indonesia memiliki populasi muslim terbesar di dunia, menjadi peluang besar bagi perkembangan BSI.

Dalam konteks ini, kehadiran BSI menjadi sangat penting, bukan hanya sebagai fasilitator utama dalam aktivitas ekonomi di ekosistem industri halal, tetapi juga sebagai upaya nyata dalam mewujudkan harapan negara.

#### **2. Visi dan Misi Perusahaan**

Adapun visi dan misi dari PT. Bank Syariah Indonesia yaitu sebagai berikut.

a) Visi

"Top 10 Global Islamic Bank", menjadi salah satu dari 10 Bank Syariah terbesar berdasarkan kapitalisasi pasar secara global dalam waktu 5 tahun ke depan.

b) Misi

- 1) Memberikan akses solusi keuangan syariah di Indonesia Melayani >20 juta nasabah dan menjadi Top 5 Bank berdasarkan asset (500+T) dan nilai buku 50T di tahun 2025.
- 2) Menjadi bank besar yang memberikan nilai terbaik bagi para pemegang saham Top 5 bank yang paling profitable di Indonesia (ROE 18%) dan valuasi kuat (PB>2).
- 3) Menjadi perusahaan pilihan dan keganggan para talenta terbaik Indonesia Perusahaan dengan nilai yang kuat dan memberdayakan masyarakat serta berkomitmen pada pengembangan karyawan dengan budaya berbasis kinerja.

#### **3. Alamat Perusahaan**

Kantor IT Digilab PT. Bank Syariah Indonesia beralamat di Jl. KH Ahmad Munajah, Corongan No.403, Maguwoharjo, Kec. Depok, Kabupaten Sleman, Daerah Istimewa Yogyakarta. Berikut pada Gambar 2.3 merupakan peta lokasi IT Digilab PT. Bank Syariah Indonesia di Yogyakarta, dan untuk melihat lokasi lebih detail dapat diklik pada link dibawah ini.

Peta lokasi: https://maps.app.goo.gl/XbJy87hbmBv9qRWk6

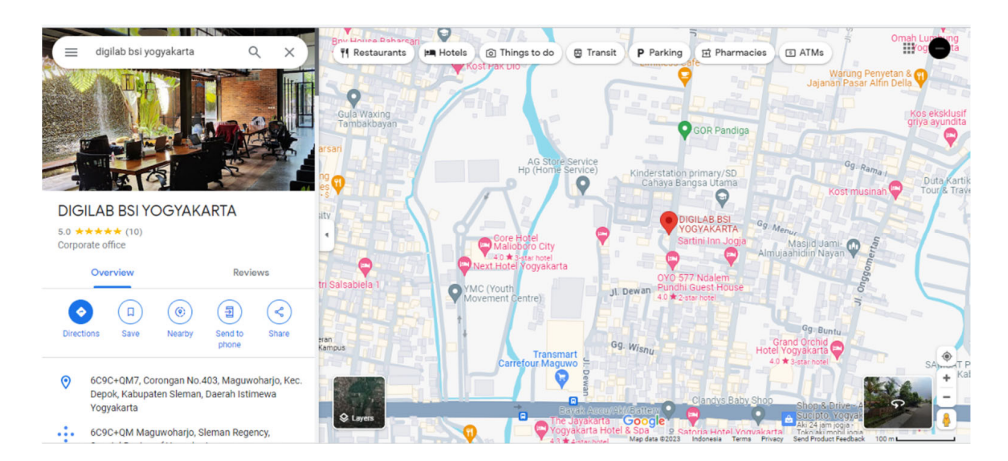

Gambar 2.3 Peta Lokasi PT. Bank Syariah Indonesia

#### **4. Kontak Perusahaan**

PT. PT. Bank Syariah Indonesia memiliki beberapa kontak yang dapat dihubungi untuk informasi yang lebih detail yaitu sebagai berikut.

Telepon : Panggilan BSI - 14040

WhatsApp : +62 815 8411 4040

Email : hubungius@bankbsi.co.id

#### **B. Struktur Organisasi Ditempat Magang**

Struktur organisasi menunjukkan pola hubungan dari suatu organisasi yang memiliki keterkaitan antara satu dengan yang lainnya. Pada Gambar 2.4 berikut merupakan bagian struktur organisasi pada PT. Bank Syariah Indonesia.

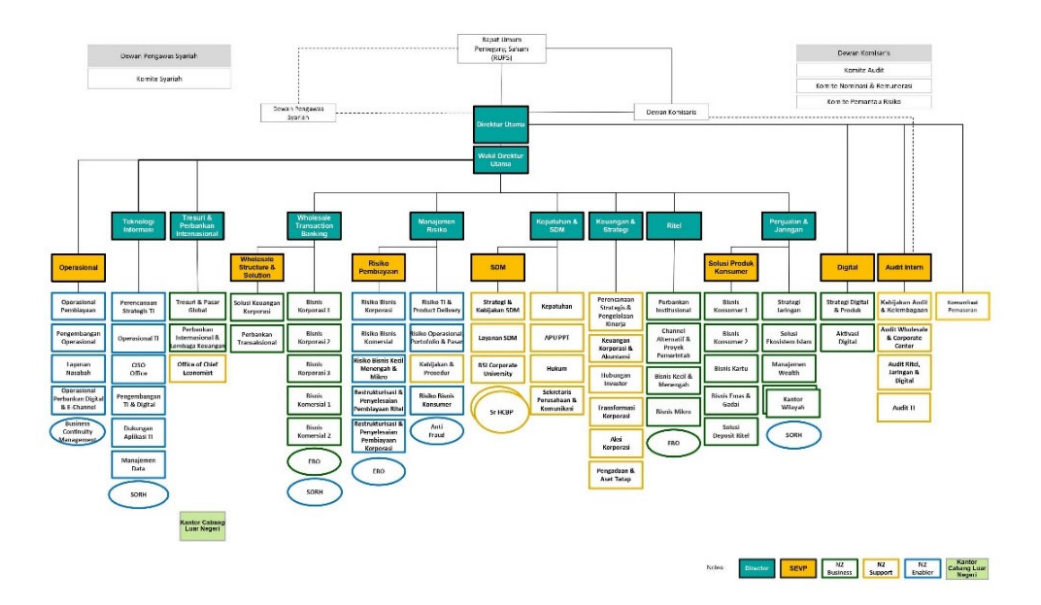

Gambar 2.4 Struktur Organisasi PT. Bank Syariah Indonesia

#### **C. Sumber Daya Manusia dan Sumber Daya Fisik Di Lokasi Magang**

#### **1. Sumber Daya Manusia**

Sumber daya manusia sebagai salah satu sumber daya organisasi yang memegang peranan penting dalam keberhasilan pelaksanaan tujuan organisasi. Sumber daya manusia menggunakan sumber daya lain yang dimiliki oleh organisasi untuk mencapai tujuan. PT. Bank Syariah Indonesia memiliki keseluruhan staff yang berjumlah 18631 orang. Dari banyaknya staff pegawai

yang ada, mereka memiliki tugas yang berbeda dalam mengelola perusahaan yaitu sebagai berikut.

| No. | Nama Bagian                                    | Jumlah     |
|-----|------------------------------------------------|------------|
| 1   | Head,<br>Head,<br>Regional<br>Project<br>Group | 88 orang   |
|     | Manager                                        |            |
| 2   | Dean Area Manager, Dept Head Manager           | 529 orang  |
| 3   | Manager, Team Leader & Branch Manager,         | 2218 orang |
|     | Sec, Head                                      |            |
| 4   | Relationship Officer, Branch Manager (Cash     | 6088 orang |
|     | Outlet Manager), Officer, ODP                  |            |
| 5   | Staf/Pelaksana/Pegawai Dasar                   | 9758 Orang |

Tabel 2.1 Sumber Daya Manusia PT. Bank Syariah Indonesia

#### **2. Sumber Daya Fisik**

Sumber daya fisik merupakan sumber daya yang memiliki wujud nyata dan berguna sebagai sarana dan prasarana yang menunjang kegiatan pada lingkungan tertentu. Salah satu sumber daya fisik yang ada di PT. Bank Syariah Indonesia yaitu fasilitas material yang berada di PT. Bank Syariah Indonesia. Berikut sumber daya fisik sebagai penunjang yang terdapat ada di PT. Bank Syariah Indonesia.

- a) PC (*Personal Computer*)
- b) *Printer*
- c) Gedung
- d) Server
- e) Monitor
- f) LCD Projector
- g) Router Wi-Fi
- h) Ruang Staff
- i) Ruang Rapat
- j) *Musholla*

#### **D. Proses Bisnis Saat Ini yang Berhubungan Dengan Tema PrakƟk Magang**

Berikut proses bisnis yang terjadi di PT. Bank Syariah Indonesia dalam pengembangan aplikasi BSI PINTER dalam fitur feeds dalam fitur ini Insan BSI dapat mengirim feeds hanya dari setalah menyelesaikan challenge atau kuis dan untuk admin/BSU dapat mengirim feeds dengan fitur bagian admin/BSU untuk ditampilkan di halaman feeds dijelaskan pada Gambar 2.5 dijelaskan bahwa terdapat dua cara dalam fungsi fitur feeds dari insan yang dapat melakukan *share* melalui feeds atau pengalaman ketika mengejakan kuis dan untuk BSI GROUP dapat melakukan untuk menyebar event atau berita ke dalam feeds dan dapat dilihat bagi seluruh user aplikasi BSI PINTER.

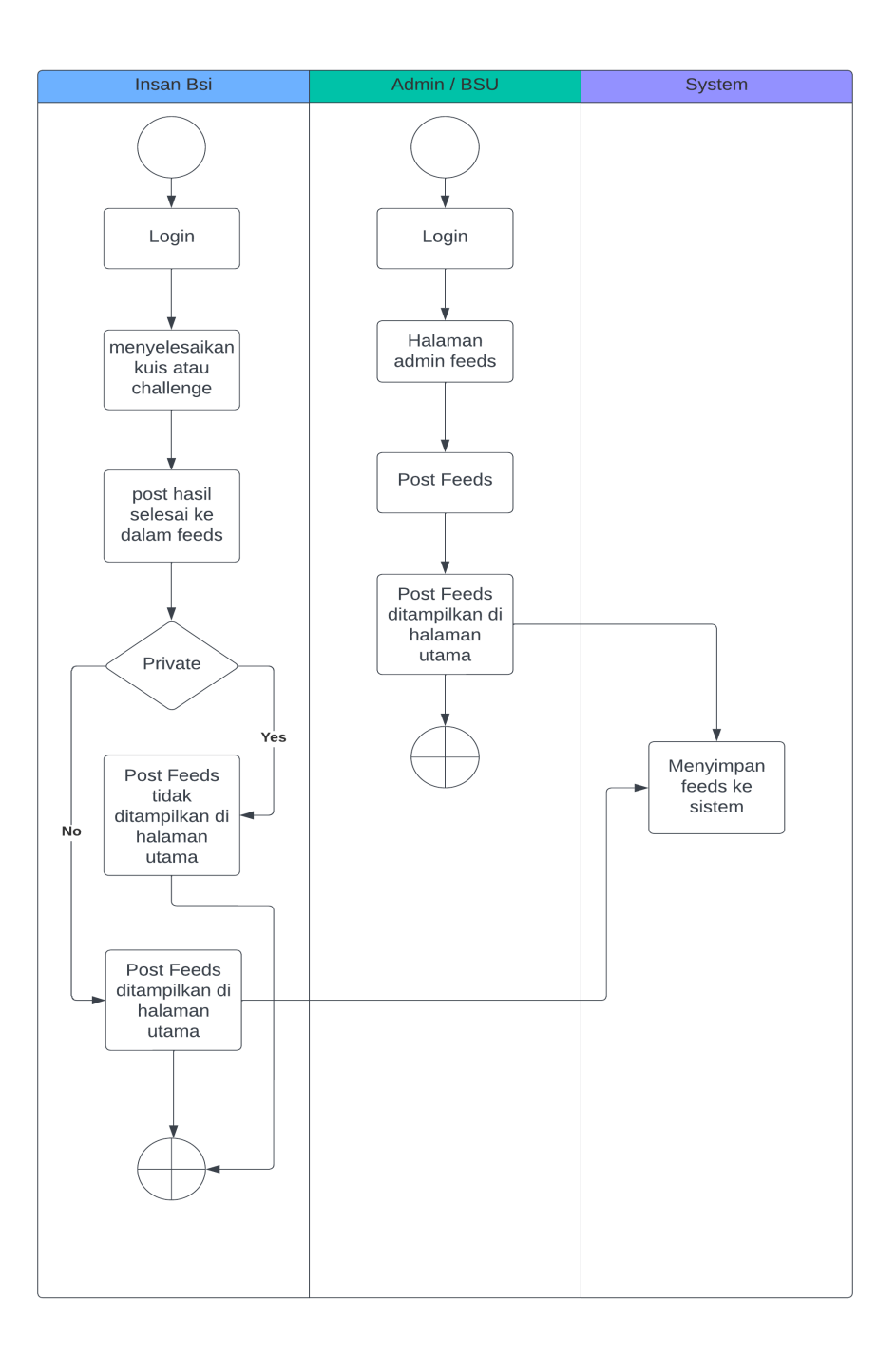

Gambar 2. 5 Proses Bisnis Presensi di PT. Bank Syariah Indonesia

# **BAB III**

# **TAHAPAN KEGIATAN PRAKTIK MAGANG**

#### **A. Lokasi PrakƟk Magang, Alamat, Kontak**

Kantor IT Digilab PT. Bank Syariah Indonesia beralamat di Jl. KH Ahmad Munajah, Corongan No.403, Maguwoharjo, Kec. Depok, Kabupaten Sleman, Daerah Istimewa Yogyakarta. Berikut pada Gambar 2.3 merupakan peta lokasi IT Digilab PT. Bank Syariah Indonesia di Yogyakarta, dan untuk melihat lokasi lebih detail dapat diklik pada link dibawah ini.

Kontak Telpon : 02152997777

Email : idgsecretary1@gmail.com

Peta lokasi: https://maps.app.goo.gl/XbJy87hbmBv9qRWk6

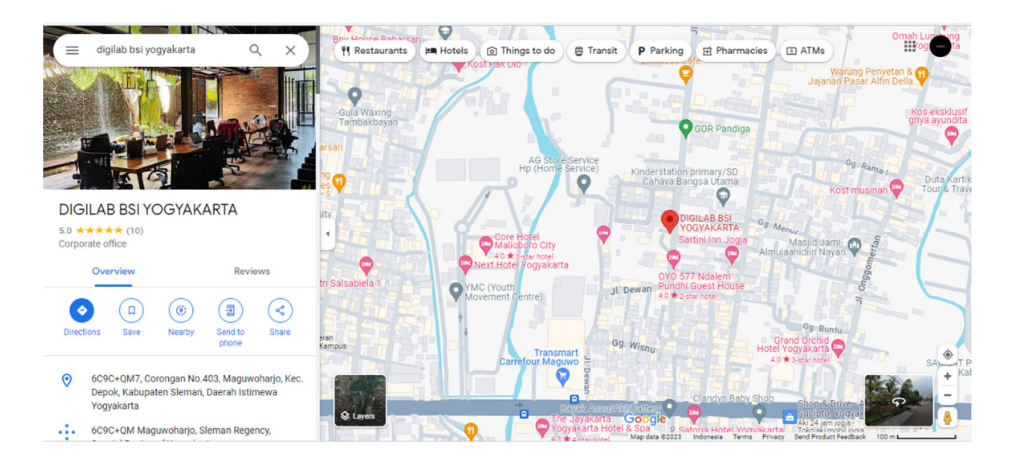

Gambar 3.1 Lokasi PrakƟk Magang

#### **B. Rencana Observasi**

- 1. Perencanaan
	- a. Nama Instansi

Nama instansi dari tempat dilaksanakannya praktik magang adalah PT. Bank Syariah Indonesia.

b. Proses Observasi

Adapun proses observasi mahasiswa melakukan pendaftaran internship melalui link dan pamflet yang telah disebarluaskan ke seluruh mahasiswa sebelumnya. Setelah itu, dilakukan wawancara dan seleksi internal oleh Prodi InformaƟka Universitas Ahmad Dahlan pada tanggal 5 Agustus 2023 secara online. Selanjutnya, pada tanggal 23 Agustus 2023, mahasiswa yang telah berhasil lolos wawancara dan seleksi internal UAD akan melanjutkan tahapan berikutnya dengan wawancara online bersama HRD BSI. Taufiq Galang akan bertindak sebagai pewawancara dari BSI dalam proses ini. Pengumuman mahasiswa yang berhasil lolos untuk menjalani praktek magang di IT Digilab di PT Bank Syariah Indonesia dijadwalkan pada tanggal 7 September 2023. Tahap berikutnya melibatkan technical meeting sebagai persiapan praktek magang. Pertemuan ini akan dilaksanakan di IT Digilab BSI di Yogyakarta pada tanggal 15 September 2023. Dalam technical meeting ini, mahasiswa akan mendapatkan informasi lebih lanjut mengenai tugas dan tanggung jawab mereka selama praktek magang, serta persyaratan teknis yang perlu dipenuhi. Dengan demikian, seluruh tahapan proses observasi dari pendaftaran hingga persiapan praktek magang telah dijelaskan secara rinci. Proses ini dirancang untuk memberikan mahasiswa pengalaman magang yang bermutu dan relevan dengan bidang studi mereka di dunia industri.

c. Hasil Observasi

Praktek magang dilaksanakan selama periode 6 bulan, dimulai dari tanggal 18 September 2023 hingga 20 April 2024. Pelaksanaannya dilakukan secara Work From Office (WFO), dengan jadwal kerja selama 5 hari dalam satu minggu, yaitu Senin hingga Jumat. Jam kerja berlangsung dari pukul 08.30 WIB hingga 17.30 WIB. Dengan pengaturan waktu dan tempat yang terstruktur ini, diharapkan mahasiswa magang dapat mengoptimalkan pengalaman mereka selama masa praktek di lingkungan kerja yang sesungguhnya.

#### **C. Rancangan Jadwal Kegiatan Magang**

Kegiatan prakƟk magang ini dilaksanakan selama 6 bulan yang dimulai pada tanggal 18 September 2023 sampai dengan tanggal 20 April 2023. Adapun rincian jadwal praktik magang yang telah dirancang sebelumnya di PT. Bank Syariah Indonesia diantaranya sebagai berikut pada Tabel 3.1.

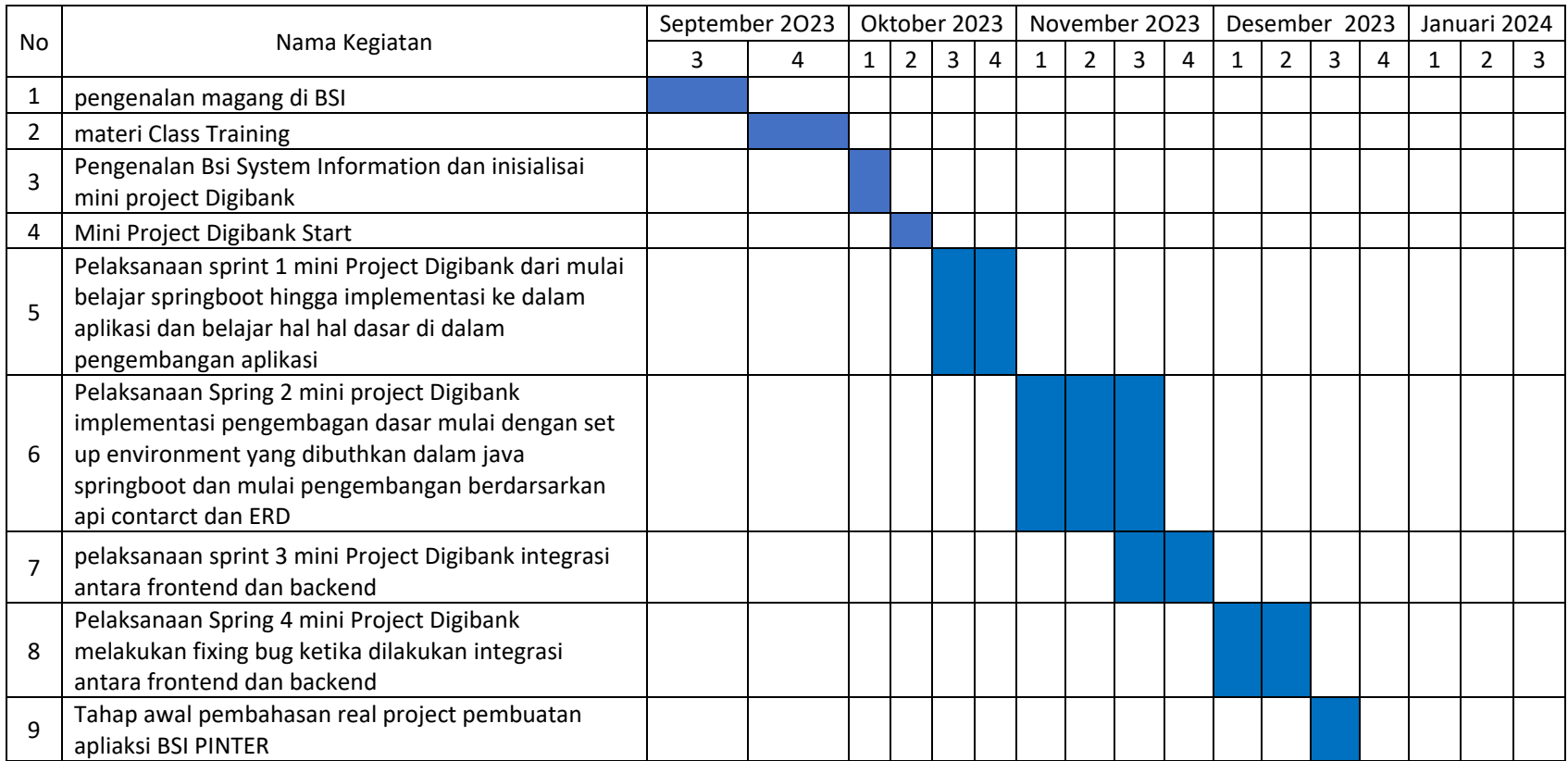

# Tabel 3.1 Rancangan Jadwal Kegiatan Praktik Magang

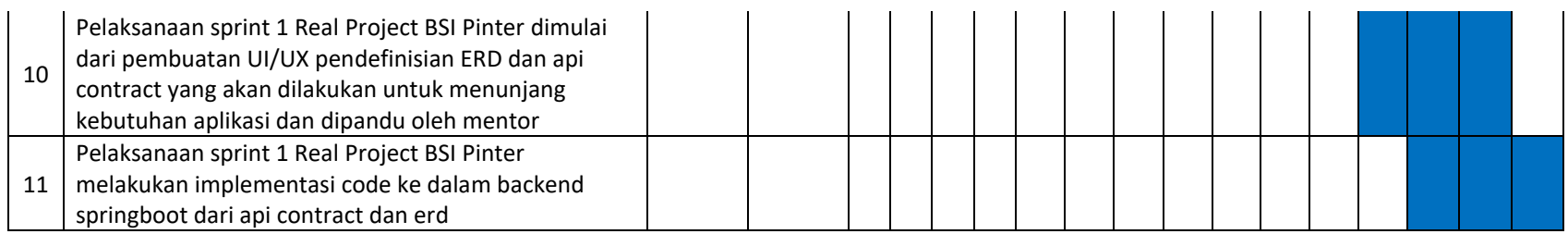

#### **BAB IV**

# **HASIL PELAKSANAAN PRAKTIK MAGANG**

#### **A. Hasil Observasi Magang**

Hasil observasi praktik magang yaitu berisi proses bisnis dan rincian pekerjaan pada instansi pelaksanaan magang.

#### **1. Proses Bisnis**

Pada proses bisnis aplikasi yang berlangsung di PT. Bank Syariah Indonesia, mahasiswa diberikan tugas untuk melakukan pengembangan aplikasi BSI Pusat Informasi Terpadu (BSI PINTER) permasalahan yang terjadi adalah, insan BSI menghadapi beberapa kendala, seperti tidak mengetahui materi quiz yang dikirim di grup Whatsapp, memaksa pengirim quiz untuk mencari kembali materi tersebut. Selain itu, untuk memahami produk dan jasa Bank BSI, mereka harus membaca dokumen SPB yang berhalaman banyak dan hanya dapat diakses melalui LAN di kantor. Keterlibatan dalam media sosial juga tidak terukur dengan jelas ketika diminta untuk like atau share, mengingat tidak adanya indikator khusus. Sementara itu, absensi manual untuk quiz atau event di grup Whatsapp dan risiko terlewatnya informasi dalam chat grup yang ramai menjadi tantangan tambahan.

Solusi yang diusulkan adalah pengembangan Aplikasi Mobile yang menyediakan akses terpusat dan mudah diakses bagi Insan BSI. Aplikasi ini mencakup informasi penting dari manajemen, artikel product knowledge, quiz, serta tantangan dan hadiah. Fitur kunci meliputi materi product knowledge, sistem event dan seminar terintegrasi, quiz, challenge, dan rewards, informasi seputar Bank BSI, kemampuan untuk request ruang meeting, serta beranda informasi terbaru dari manajemen. Aplikasi ini juga dilengkapi dengan fitur pelaporan presensi untuk quiz dan seminar.

Dengan adanya Aplikasi Mobile ini, Bank BSI dapat meningkatkan efisiensi dan keterlibatan Insan BSI. Mereka dapat dengan mudah mengakses informasi, mengikuti event, dan melihat perkembangan mereka secara real-Ɵme. Penggunaan aplikasi juga menghilangkan ketergantungan pada absensi manual dan memastikan bahwa informasi penting tidak terlewatkan dalam

17

keramaian chat grup. Selain itu, adanya indikator pada media sosial dalam aplikasi memudahkan Insan BSI untuk berpartisipasi dengan jelas dan terukur. Selanjutnya pada Gambar 4.2 berikut juga dijelaskan bagan mengenai proses bisnis pada fitur feeds aplikasi BSI PINTER PT. Bank Syariah Indonesia.

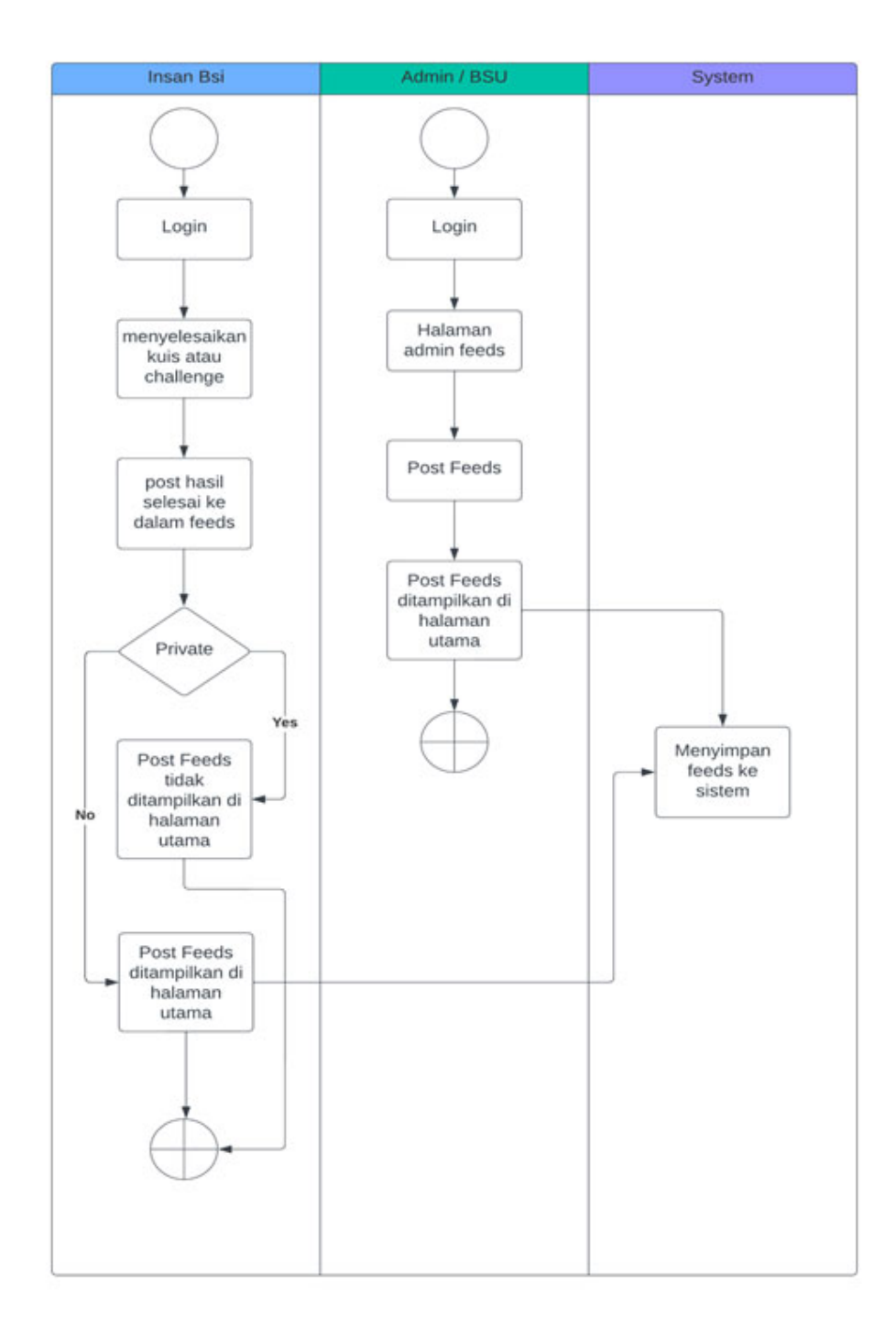

Gambar 4.1 Proses Bisnis *backend* bagian *feeds*

#### **2. Rincian Pekerjaan**

Rincian pekerjaan selama praktek magang di PT Bank Syariah Indonesia, yaitu sebagai berikut.

- a. Melakukan analisis aplikasi BSI PINTER
	- 1) Menganalisis fitur-fitur yang akan dikembangkan dalam proses pengembangan aplikasi.
	- 2) Menganalisis kebutuhan aplikasi backend BSI PINTER.
- b. Pengembangan aplikasi *mobile banking* Digi Bank
	- 1) Mempelajari *framework* Java Springboot.
		- a) Mempelajari arsitektur dalam *framework* Java Springboot.
		- b) Mempelajari alur program sistem BSI PINTER.
		- c) Mempelajari deployment sistem backend.
		- d) Mempelajari cara kerja *request* dan *response*
	- 2) Praktek dalam pengembangan *mini project* aplikasi Digi Bank.
		- a) Membaca *requirement gathering* dari *product owner.*
		- b) Merancang ERD
		- c) Merancang API *contract*.
		- d) Merancang *logic* sistem untuk backend dan database.
		- e) Merancang database untuk backend.
		- f) Membuat *unit test* dari setiap fitur.
		- g) *Fixing bug*.
	- 3) Melakukan pengujian aplikasi

Melakukan pengujian untuk memeriksa program apakah dapat di implementasikan ke dalam *frontend* dan dilakukan pengujian melalui postman dan implementasi langsung.

4) Membuat berkas dokumentasi akhir aplikasi BSI PINTER Tahap terakhir yaitu dilakukan proses penyusunan dokumentasi pengujian akhir aplikasi BSI PINTER.

#### **B. Pembahasan Magang**

Adapun penjelasan mengenai praktik magang yang telah dilaksanakan yaitu sebagai berikut.

#### **1. Problem yang ditemukan di tempat magang**

Adapun permasalahan yang ditemukan di PT. Bank Syariah Indonesia yang dihadapi oleh insan BSI. Kendala seperti tidak mengetahui materi quiz, kesulitan memahami produk dan jasa Bank BSI, serta keterbatasan keterlibatan dalam media sosial akan diatasi dengan aplikasi ini. Solusi tersebut melibatkan pengembangan aplikasi yang memberikan akses terpusat dan mudah diakses bagi insan BSI. Aplikasi ini mencakup informasi manajemen, artikel product knowledge, quiz, serta tantangan dan hadiah. Fitur kunci termasuk materi product knowledge, sistem event terintegrasi, quiz, challenge, rewards, informasi Bank BSI, permintaan ruang meeting, serta beranda informasi terbaru.

#### **2. Analisis terhadap hasil observasi**

Proses pengembangan BSI PINTER dimulai dengan pemilihan bahasa pemrograman dan framework yang akan digunakan. Setelah melakukan observasi, diputuskan untuk mengembangkan aplikasi dengan menggunakan bahasa Java Springboot. Langkah selanjutnya melibatkan penetapan API contract dan pembuatan Entity Relationship Diagram (ERD) sebagai landasan pengembangan. Proyek ini kemudian diatur dengan mengatur set up project default untuk memastikan bahwa kode yang ditulis bersih dan rapi. Pemilihan Java Springboot juga memerlukan pemahaman yang kuat tentang konsep Object Oriented Programming (OOP) untuk memasƟkan konsistensi dan efisiensi dalam pengembangan. Proses implementasi backend BSI PINTER melibatkan langkahlangkah yang terstruktur, mulai dari pemilihan teknologi hingga penyusunan kontrak API dan ERD. Pilihan Java Springboot diambil untuk memastikan kesederhanaan, kebersihan, dan konsistensi dalam pengembangan aplikasi, sambil mengharuskan pengembang memiliki pemahaman mendalam tentang konsep OOP.

a) Analisis kebutuhan perangkat lunak (software)

Agar sistem tersebut dapat dikembangkan dan dapat digunakan sebagaimana mesƟnya, maka diperlukan beberapa *tools* sebagai penunjang dalam pengembangan sistem aplikasi. Adapun kebutuhan perangkat lunak (*soŌware*) yaitu sebagai berikut.

1) Sistem Operasi Windows 11.

- 2) Visual Studio Code
- 3) InteliJ IDEA Ultimate
- 4) Postman
- 5) Figma
- 6) Ngrok
- 7) PgAdmin 4
- 8) Chrome
- 9) Data Grip
- b) Analisis kebutuhan perangkat keras (*hardware*)

Selain *tools* yang dibutuhkan untuk pengembangan sistem, perangkat lunak (*hardware*) juga menjadi salah satu kebutuhan dalam keberhasilan pengembangan sebuah sistem. Adapun kebutuhan perangkat lunak (*hardware*) yang digunakan dalam pengembangan sistem aplikasi *mobile* presensi ini yaitu sebagai berikut.

- 1) Laptop HP Victus
- 2) *Processor* Intel Core I7-12700H
- 3) RAM 16 GB
- 4) Penyimpanan 1 TB
- c) Analisis kebutuhan sistem aplikasi
	- 1) Login dan Logout aplikasi
	- 2) Halaman *Dashboard*
	- 3) Fitur *One Time Password (OTP)*
	- 4) Fitur Register
	- 5) Fitur cek kantor cabang
	- 6) Fitur cek Jabatan per kantor cabang
	- 7) Fitur cek profile
	- 8) Fitur poin
	- 9) Fitur hadiah
	- 10) Fitur peringkat bulanan
	- 11) Fitur peringkat all time high
	- 12) Fitur pengetahuan
	- 13) Fitur kuis
- 14) Fitur artikel
- 15) Fitur challenge
- 16) Fitur progress kuis
- 17) Fitur progress challenge
- 18) Fitur progress artikel
- 19) Fitur progress feeds
- 20) Fitur upload feeds dari challenge
- 21) Fitur upload feeds dari kuis
- 22) Fitur mencari pengetahuan
- 23) Fitur mencari feeds
- 24) Fitur tempat meeting
- 25) Fitur komentar feeds
- 26) Fitur like feeds
- 27) Fitur menambah hadiah admin
- 28) Fitur merubah profile
- 29) Fitur upload feeds admin
- 30) Fitur upload kuis admin
- 31) Fitur upload artikel admin
- 32) Fitur upload challenge admin
- 33) Fitur membuat pengetahuan admin
- 34) Fitur mengatur user dari admin
- d) Analisis kebutuhan fungsional

#### Key Features

- 1. Materi Product Knowledge
- 2. Quiz, Challange, Rewards seputar Bank BSI
- 3. Feed Informasi BSI Pinter
- 4. Menu E-Request
- 5. Request Ruang Meeting
- 6. Request KDO (Fasilitas Akomodasi Pegawai)

#### User

1. Admin BSU

- 2. DH Insan BSI
- 3. Insan BSI

# Insan BSI:

- 1. Registrasi Akun BSI Pinter
- 2. Login Akun BSI Pinter
- 3. Melihat halaman home yang berisi container Product Knowledge BSI Pinter (Foto, Judul, Deskripsi)
- 4. Melihat "Artikel" Product Knowledge Bank BSI
- 5. Mengerjakan "Quiz" seputar Product Knowledge
- 6. Mengupload bukti aktivitias "Challange" (Upload bukti share socmed Bank BSI)
- 7. Menerima poin dari setiap membaca artikel, quiz, dan challenge
- 8. Melihat halaman hadiah
- 9. Menukarkan poin dengan hadiah
- 10. Melihat history hadiah yang sudah di claim
- 11. Quiz dan Challenge yang sudah dikerjakan dapat di post di halaman feed jika dinginkan untuk mendapatkan like dari user, dan setiap mendapatkan like akan mendapatkan poin
- 12. Membuka profil user insan Bank BSI untuk melihat foto, nama, jabatan, kantor cabang / Grup Kantor Pusat (Bisa dijadikan referensi untuk input Registrasi Akun)

#### Admin BSU:

- 1. Membuat Container Product Knowledge untuk diisi dengan Artikel Product Knowledge, Quiz, dan Challenge\*
- 2. Membuat Materi Artikel Product Knowledge\*
- 3. Menyusun Quiz sesuai dengan Materi Artikel Product Knowledge \*
- 4. Menyusun Challenge sesuai dengan Materi Artikel Product Knowledge\*
- 5. Menyusun poin pada setiap aktivitas yang dilakukan oleh user BSI Pinter setelah melakukan aktivitias seperti menyelesaikan

membaca artikel, menonton video, menyelesaikan quiz dan challenge.

- 6. Menyusun hadiah terbatas yang dapat ditukar dengan poin dan menentukan jumlah poin yang dapat ditukar dan menentukan jumlah limit penukaran hadiah\*
- 7. Mendapatkan notifikasi pengiriman hadiah dan mengirim hadiah ke masing masing user (Dapat melihat alamat user dari departemen atau kantor cabang user, untuk menghubungi nya bisa melalui teams akan ada noƟfikasi "Admin akan menghubungi lewat MS Teams")
- 8. Mengkonfirmasi pengiriman hadiah
- 9. (REQUEST) Fitur tambah user insan BSI dan DH insan BSI\*
	- a. \*Dapat melakukan Create, Read, Update, Delete

DH Insan BSI:

- 1. Dapat melakukan semua aktivitas yang dilakukan oleh Insan BSI
- 2. Melihat reporting dari anggotanya yang sudah melakukan aktivitas pada aplikasi (Quiz, Challenge, Membaca Materi dalam bentuk artikel atau video)
- 3. Mengirim reminder kepada anggota timnya melalui aplikasi BSI Pinter yang belum mengerjakan Quiz, Challenge, Membaca Materi Product Knowledge
- e) Analisis kebutuhan non-fungsional
	- 1) Sistem memiliki tampilan yang mudah dipahami.
	- 2) Sistem dapat dioperasikan dan menampilkan data yang tepat.
	- 3) Sistem dapat dioperasikan sesuai fungsinya dengan baik termasuk fitur-fitur yang diinginkan.
	- 4) Sistem dapat diakses dengan perangkat *smartphone* apapun baik android maupun iOS.

# **3. Capaian Magang**

Setelah melaksanakan praktek magang selama 6 bulan pada tanggal 18 September 2023 sampai dengan 20 April 2024 sebagai Backend Developer dalam tim developer di Unit Kerja Digital Laboratorium (IT DIGILAB) PT Bank Syariah Indonesia, Tbk. Adapun capaian magang yang diperoleh sebagai berikut.

**a) Pengembangan Sistem Aplikasi** *Backend aplikasi backend* **BSI PINTER menggunakan Java Springboot** 

Adapun beberapa hal yang dibutuhkan dalam pengembangan Sistem Aplikasi Mobile Presensi Menggunakan React Native yaitu sebagai berikut.

1) Metode Perancangan Aplikasi

Pengembangan sistem Aplikasi BSI PINTER pada bagian backend dilakukan menggunakan Java Springboot dengan menerapkan Metode Agile, sebagaimana tergambar dalam Gambar 4.2. Pemilihan Metode Agile dipandang sebagai pilihan yang sangat fleksibel untuk pengembangan yang dinamis. Proses pengembangan dimulai dengan tahap pertama, yaitu requirements definition. Pada tahap ini, kebutuhan-kebutuhan kunci, seperti perencanaan *EnƟty RelaƟonship Diagram* (ERD), kontrak API, autentikasi pengguna, otorisasi, dan token authentication, ditentukan secara jelas. Requirements definition menjadi landasan bagi tahap berikutnya, yaitu system and software design.

Tahap system and software design, kebutuhan-kebutuhan yang telah didefinisikan digunakan sebagai dasar untuk merancang sistem dan perangkat lunak. Proses implementasi kemudian dilakukan dengan menggunakan bahasa pemrograman Java Script dan framework Java Springboot. Setelah tahap coding selesai, aplikasi yang telah dibuat akan menjalani proses unit testing menggunakan JUnit untuk memastikan kualitas dan keberlanjutan fungsi-fungsi yang diimplementasikan.

Langkah selanjutnya adalah integrasi dengan frontend, di mana bagian backend akan disatukan dengan bagian frontend untuk membentuk aplikasi secara menyeluruh. Setelah tahap integrasi, aplikasi akan menjalani pengujian lebih lanjut oleh Software Quality Assurance (SQA) untuk memastikan kualitas keseluruhan sistem. Pada tahap terakhir, dilakukan maintenance sistem untuk

25

menanggapi perubahan-perubahan, peningkatan, dan pemeliharaan yang mungkin diperlukan selama siklus hidup aplikasi. Dengan menggunakan Metode Agile, pengembangan Aplikasi BSI PINTER dapat dilakukan secara iteratif dan responsif terhadap perubahan kebutuhan dan perbaikan yang diperlukan.

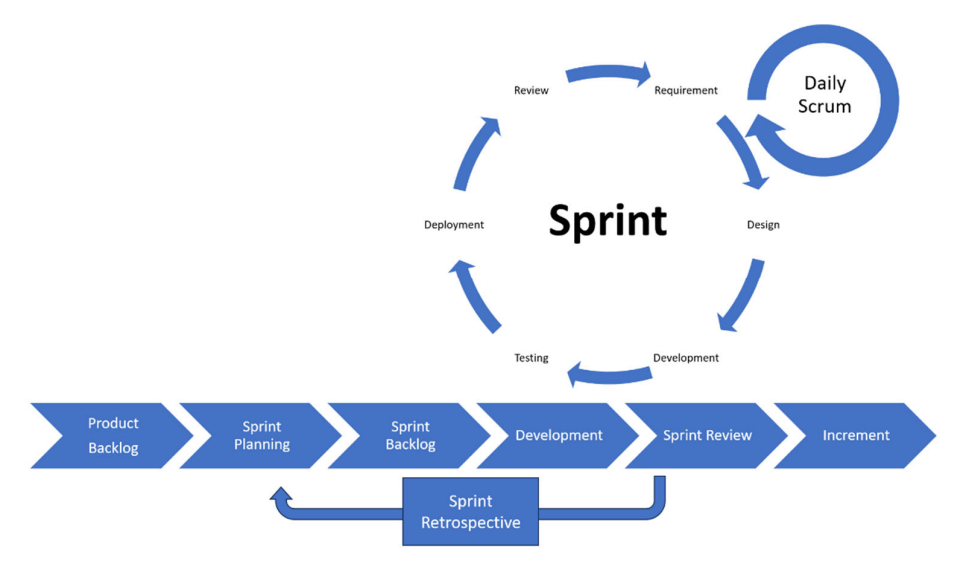

Gambar 4.2 Tahapan Metode *Agile* 

2) Analisis Kebutuhan Sistem

Aplikasi BSI PINTER

a) *EnƟty RelaƟonship Diagram*

*EnƟty RelaƟonship Diagram (ERD)* adalah representasi grafis dari struktur data dan hubungan antar entitas dalam suatu sistem atau aplikasi. Berikut pada Gambar 4.4 merupakan ERD secara lengkap pada aplikasi *backend* BSI PINTER.

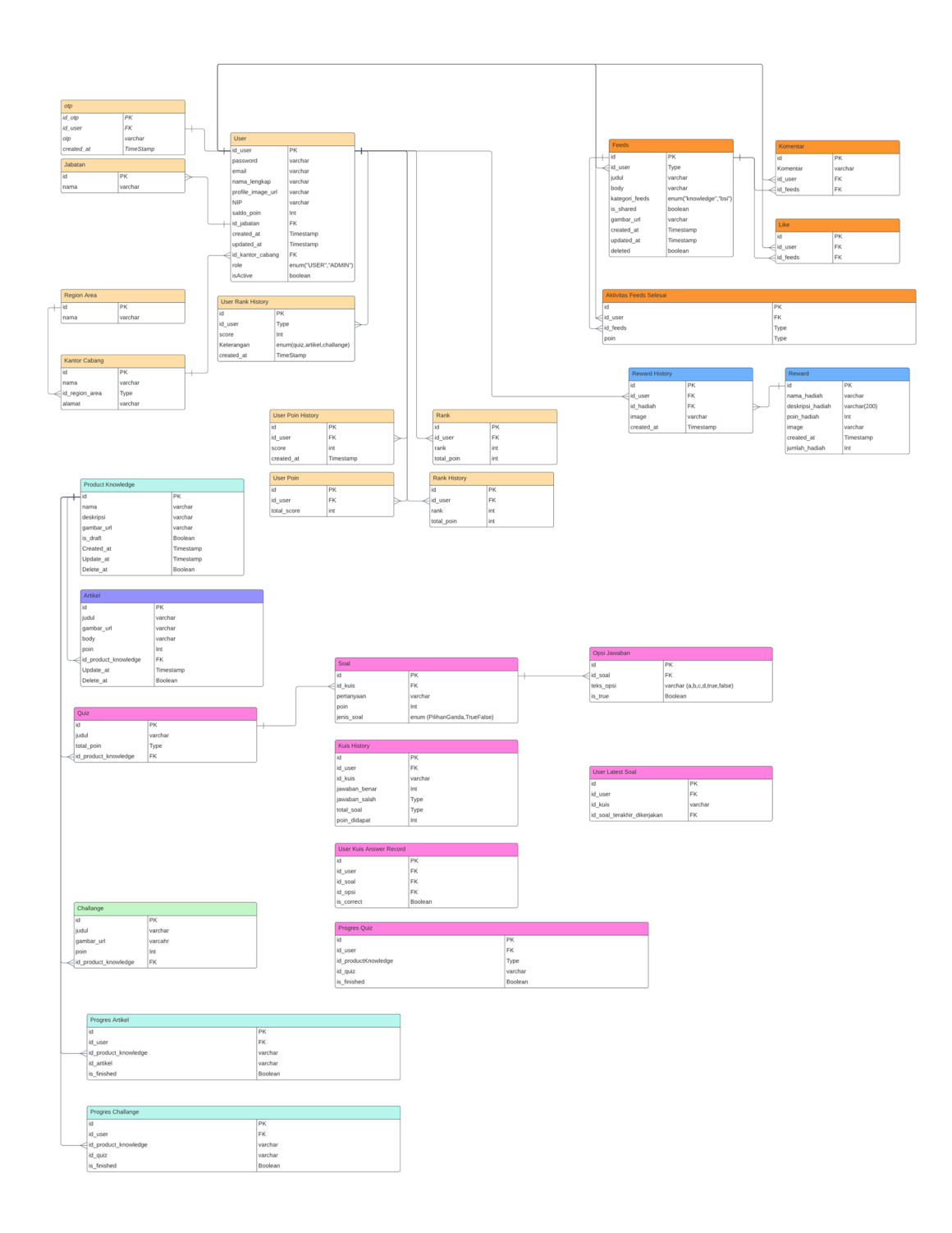

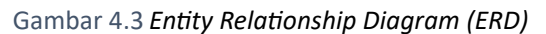

# b) *Use Case Diagram*

Dalam *use case* diagram yang telah disusun, terdapat tiga aktor utama, yaitu Admin, Insan, dan DH Insan. Admin, sebagai otoritas tertinggi, memiliki wewenang untuk mengatur seluruh

aspek yang ada di dalam aplikasi. Admin dapat melakukan pengelolaan dan kontrol penuh terhadap fitur dan fungsionalitas aplikasi. Selanjutnya, terdapat DH Insan yang merupakan aktor yang memiliki peran sebagai pengurus bagi banyak Insan. DH Insan memiliki tanggung jawab untuk mengelola dan memfasilitasi kebutuhan dari sejumlah pengguna biasa yang disebut sebagai Insan. Sebagai penghubung antara Admin dan Insan, DH Insan berperan dalam memasƟkan kelancaran dan efisiensi interaksi antara kedua kelompok tersebut dalam penggunaan aplikasi.

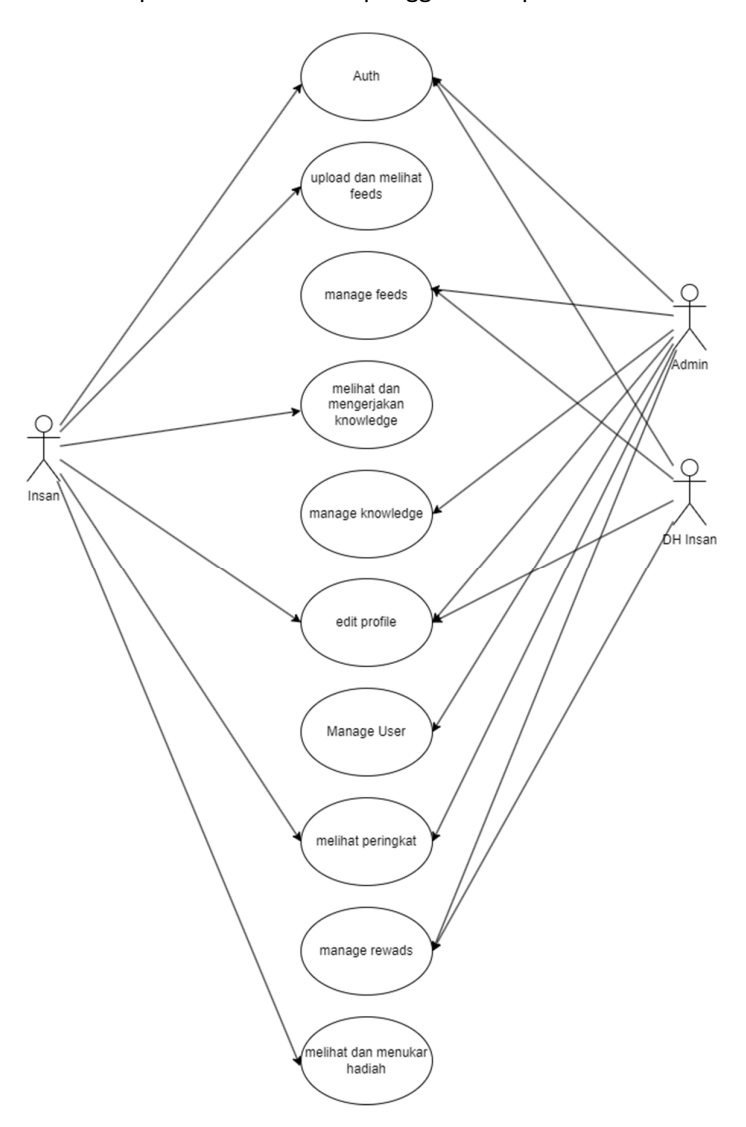

Gambar 4.4 *Use Case Diagram* 

#### c) *AcƟvity Diagram*

Diagram AkƟvitas (*AcƟvity Diagram*) dalam pengembangan aplikasi backend BSI PINTER fitur feed, Activity diagram digram dijelaskan pada Gambar 4.6 yang menunjukkan cara kerja fitur feeds dan urutanya Berikut *acƟvity diagram* dapat dilihat pada Gambar 4.6.

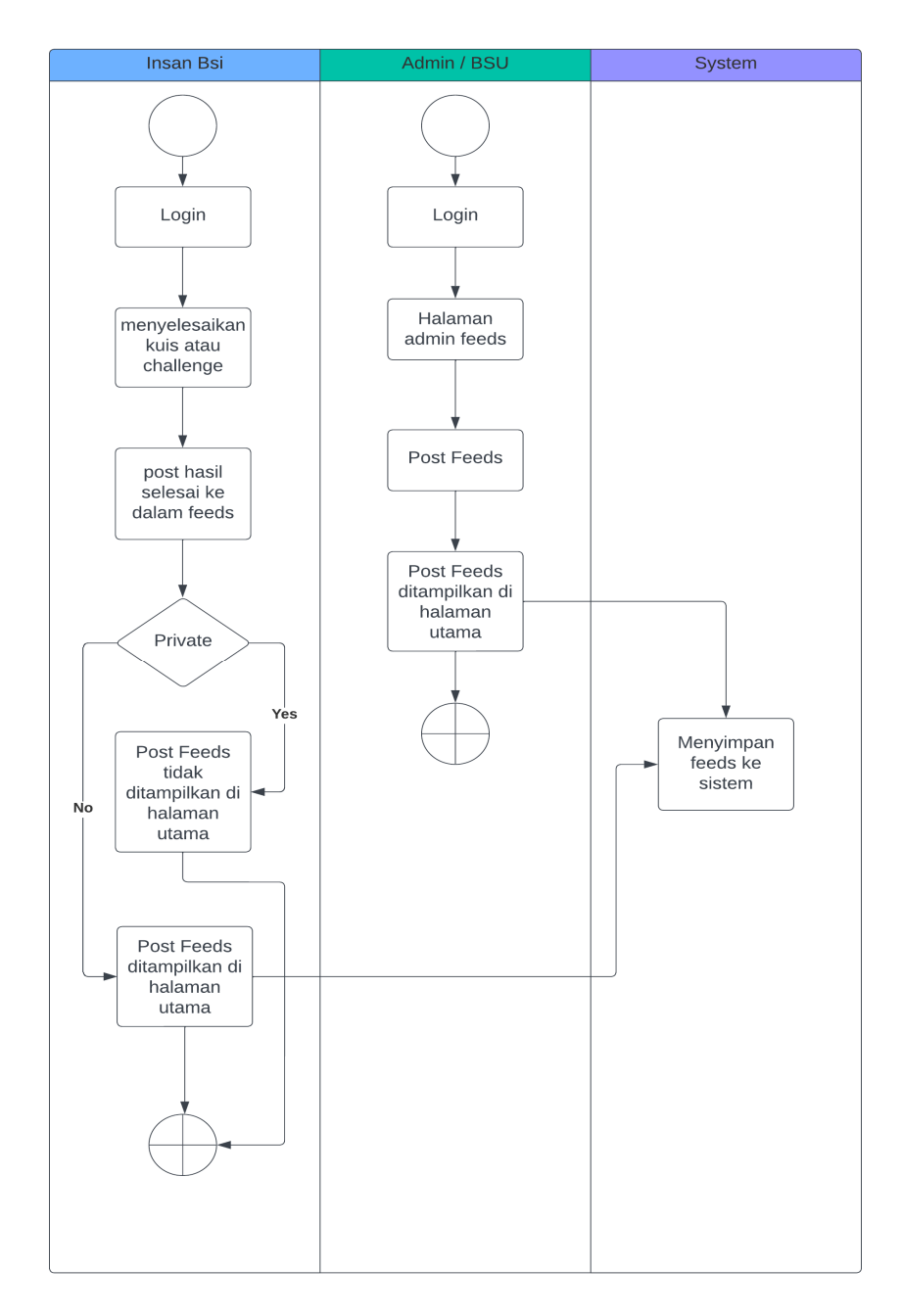

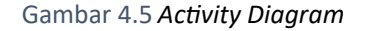

- 3) Implementasi *Coding* dan Hasil Implementasi
	- *a)* Feeds Repository

Class FeedsRepository pada Gambar 4.6 adalah sebuah antarmuka (interface) Spring Data JPA yang mengelola akses dan manipulasi data terkait entitas Feeds dalam aplikasi. Kelas ini menggabungkan dua antarmuka, yaitu *JpaRepository* dan *JpaSpecificaƟonExecutor*, untuk memberikan fungsionalitas dasar dan eksekusi spesifikasi JPA. Metode-metode yang didefinisikan dalam antarmuka ini mencakup berbagai query yang memungkinkan pengaksesan data Feeds sesuai dengan berbagai kriteria, seperti pencarian berdasarkan judul atau isi Feeds, kategori Feeds, status berbagi, dan kombinasi dari kriteria-kriteria tersebut. Penggunaan anotasi `@Query` memungkinkan penentuan *query* kustom dengan menggunakan sintaks HQL (*Hibernate Query Language*). Secara keseluruhan, *FeedsRepository* memberikan fleksibilitas dalam mengakses dan memanipulasi data Feeds sesuai dengan kebutuhan aplikasi, mengoptimalkan kinerja melalui paginasi, dan memenuhi berbagai kasus penggunaan dalam pengelolaan informasi di dalam aplikasi BSI PINTER.

*b)* Feeds Service Interface

*Interface* FeedService pada Gambar 4.7 menyediakan sejumlah metode yang mewakili fungsionalitas utama terkait manajemen dan interaksi dengan data Feeds dalam aplikasi BSI PINTER. Metode-metode tersebut mencakup pengambilan Feeds berdasarkan berbagai kriteria, seperti pengguna, kelompok BSI, dan pencarian teks tertentu. Selain itu, antarmuka ini menangani operasi-operasi seperti memberikan like atau unlike pada suatu Feeds, mendapatkan detail informasi dari suatu Feeds, memberikan komentar pada Feeds, mengambil daftar komentar, menghapus Feeds, serta melakukan berbagai Ɵndakan terkait pembuatan dan

pengelolaan Feeds, termasuk mengedit Feeds, membuat Feeds terkait tantangan (*challenge*), dan mendapatkan aktivitas Feeds pengguna. Dengan menyediakan antarmuka ini, FeedService membantu memfasilitasi akses dan manipulasi data Feeds secara efisien dan responsif dalam konteks aplikasi BSI PINTER.

c) Feeds Service Implemantation

Class FeedServiceImpl pada Gambar 4.8 adalah implementasi dari antarmuka FeedService yang menyediakan berbagai metode untuk mengelola dan mengakses data Feeds dalam aplikasi BSI PINTER. Kelas ini memanfaatkan repositorirepositori, seperti FeedsRepository, LikeFeedsRepository, dan lainnya, untuk melakukan operasi-operasi seperti pengambilan Feeds, pencarian Feeds, dan menangani proses like pada Feeds. Metode getFeeds dan getFeedsSearch mengimplementasikan logika untuk mengambil data Feeds sesuai dengan peran pengguna dan parameter pencarian tertentu. Proses pengambilan data Feeds melibatkan mapper-mapper seperti FeedsMapper, KomentarMapper, dan ActivityFeedsMapper untuk mengubah data entitas menjadi DTO (Data Transfer Object) yang sesuai. Selain itu, terdapat metode likeFeeds yang memproses permintaan like pada suatu Feeds, dengan memasƟkan bahwa pengguna belum melakukan like sebelumnya. Keseluruhan implementasi ini membantu dalam menyediakan fungsionalitas lengkap dan responsif terkait fitur Feeds dalam aplikasi BSI PINTER, dan dapat disesuaikan dengan berbagai kebutuhan pengguna.

d) Feeds Mapper

Antarmuka pemetaan pada Gambar 4.9 merupakan (mapper) FeedsMapper menggunakan framework MapStruct dengan konfigurasi Spring untuk mengonversi entitas Feeds menjadi objek transfer data (DTO) dalam bentuk ListFeedsDto. Metode feedsToFeedsResponses yang didefinisikan dalam antarmuka ini menerima daftar entitas Feeds sebagai input dan

31

menghasilkan daftar DTO ListFeedsDto. Pemetaan ini memungkinkan transformasi data yang efisien antara struktur internal entitas dan representasi eksternal yang diperlukan oleh lapisan pengguna atau presentasi. Dengan menggabungkan anotasi @Mapper dan konfigurasi componentModel = "spring", MapStruct dapat secara otomatis menghasilkan implementasi pemetaan yang dapat diinjeksikan dan digunakan dalam konteks aplikasi Spring, menyederhanakan proses pengelolaan pemetaan antar kelas entitas dan DTO.

e) Feeds Controller

Class FeedsController pada Gambar 4.10 dalam class ini bertindak sebagai kontroler dalam aplikasi BSI PINTER yang menangani berbagai permintaan terkait operasi Feeds. Kontroler ini menggunakan anotasi @RestController untuk menandakan bahwa setiap metode dalam kelas ini mengembalikan data langsung sebagai respon HTTP. Melalui metode-metodenya, FeedsController memfasilitasi akses ke berbagai layanan yang disediakan oleh FeedService untuk pengguna aplikasi. Metode getFeedsDetail dan getFeedsSearch digunakan untuk mengambil data Feeds berdasarkan berbagai kriteria seperti halaman, ukuran, pencarian, dan kelompok BSI. Metode getDetailFeeds mengambil informasi rinci tentang suatu Feeds berdasarkan idFeeds tertentu. Metode likeFeeds dan unlikeFeeds digunakan untuk memberikan dan mencabut like pada suatu Feeds. Selain itu, terdapat metode-metode lainnya yang menangani operasi terkait komentar, pembuatan Feeds terkait tantangan, dan pengambilan aktivitas Feeds pengguna. Kontroler ini juga menggunakan anotasi seperti @RequestMapping, @GetMapping, dan @PostMapping untuk menetapkan URL endpoint yang dapat diakses oleh klien, serta melakukan manajemen otentikasi menggunakan token JWT melalui kelas JwtService.

32

#### f) Feeds Dto

Paket com.bsi.bsipinter.dto.Feeds.listFeeds berisi dua kelas DTO yang digunakan untuk merepresentasikan data Feeds dalam aplikasi BSI PINTER. Pertama, kelas FeedsDto memiliki atribut status, message, dan feeds yang merupakan daftar dari DTO ListFeedsDto. Kelas ini digunakan untuk memberikan respon global terhadap operasi-operasi yang melibatkan Feeds, seperti pengambilan dan pencarian Feeds. Kedua, kelas ListFeedsDto mencakup atribut-atribut yang merepresentasikan informasi terkait suatu Feeds, seperti idFeeds, judulFeeds, bodyFeeds, imageFeed, categoryFeeds, createdAt, shared, user, likeCount, komentarCount, dan isLike. Kedua kelas DTO ini menggunakan anotasi dari framework Lombok seperti @Getter, @Setter, @AllArgsConstructor, @NoArgsConstructor, dan @Builder untuk secara otomatis menghasilkan metode getter, setter, konstruktor, dan builder, menyederhanakan proses pembuatan dan pengelolaan objek DTO. Dengan struktur ini, DTO-dto ini memfasilitasi pengiriman data terstruktur antara backend dan frontend dalam aplikasi BSI PINTER.

#### 4) *Testing* atau Pengujian Aplikasi

Setelah sistem aplikasi backend BSI PINTER berhasil dibangun, selanjutnya dilakukan pengujian sistem dengan menggunakan postman untuk menguji API apakah sudah sesuai dengen *contract,*  pada Gambar 4.12 pengujian fitur feeds dengan menggunakan *filtering* dan *paginaƟon* dengan memasukkan *query param* untuk melakukan *request* kepada server, Gambar 4.13 untuk melihat detail menggunakan id dari feeds dalam detail feeds terdapat data yang lengkap termasuk jumlah like, jumlah komentar dan kondisi *boolean*  user apakah sudah pernah menyukai postingan dari feeds,

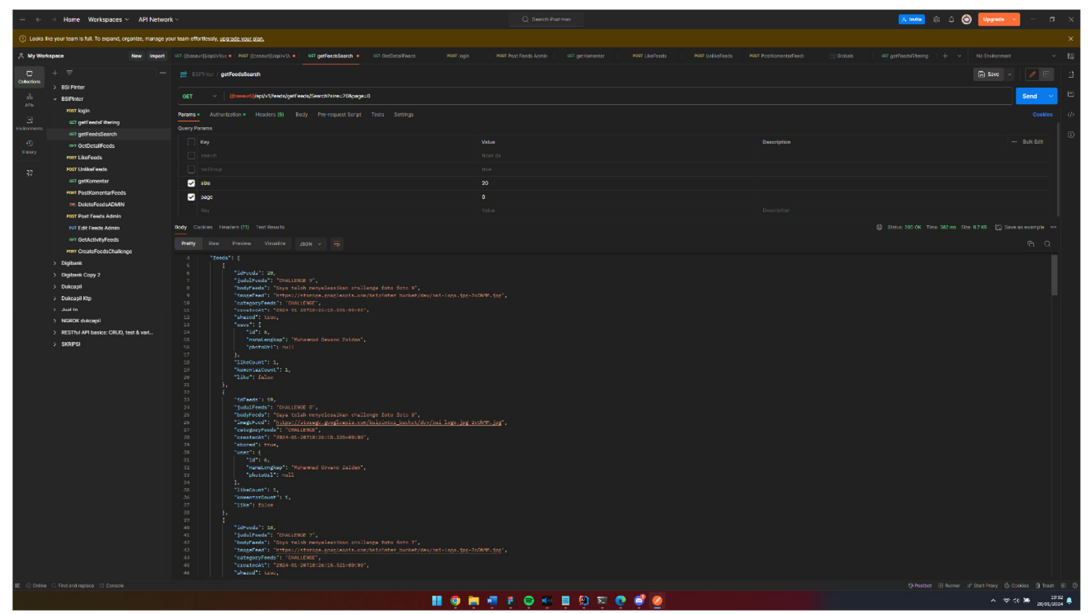

Gambar 4.6 *Postman List Feeds* 

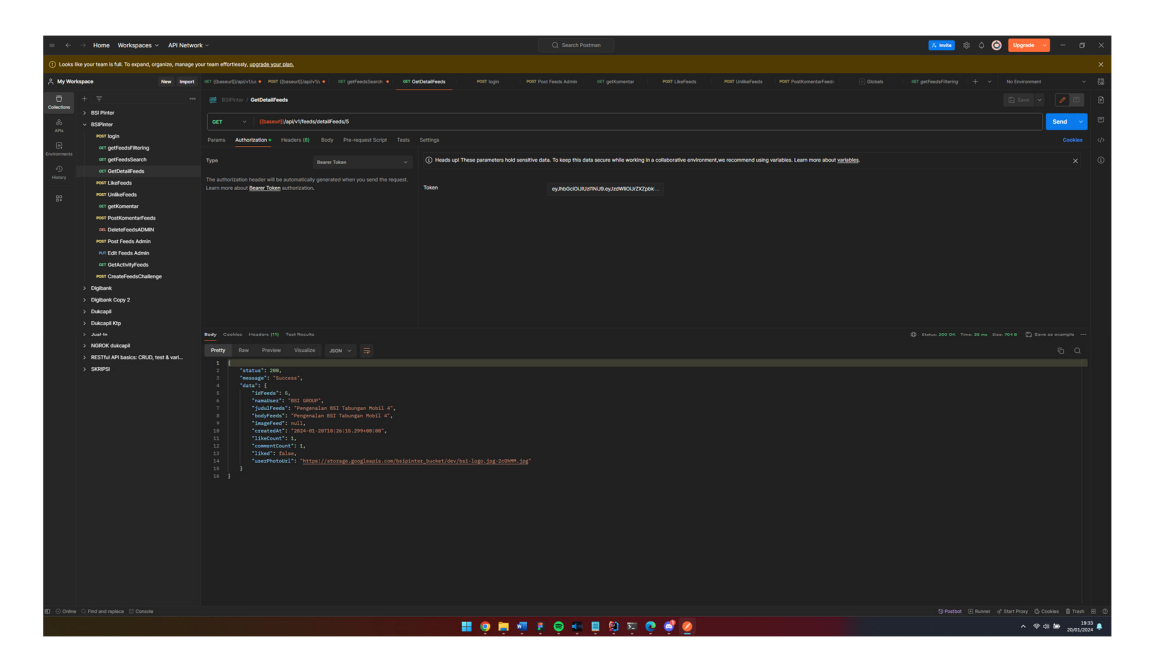

Gambar 4.7 *Postman Detail Feeds* 

# **4. Keberlanjutan**

Kegiatan prakƟk magang di PT. Bank Syariah Indonesia ini masih berlanjut hingga April yang untuk melanjutkan proyek BSI PINTAR bagian backend dengan mengembangkan fitur yang sama atau membuat fitur lain yang memungkinkan untuk pengembangan lebih lanjut.

# **BAB V**

#### **PENUTUP**

# **A. Kesimpulan**

Setelah dilakukannya perancangan aplikasi mobile banking Digi Bank di BSI IT Digilab Yogyakarta, maka dapat disimpulkan sebagai berikut

- 1. Pembuatan sistem aplikasi *mini project mobile banking Digi Bank* sebagai laƟhan dan pembiasaan untuk pengembangan apkiasi *mendapatkan applause dari para mentor Developer dari BSI Pusat.*
- *2.* Perancangan aplikasi BSI PINTER memiliki fokus utama untuk membantu *Insan*  BSI dan memudahkan pihkan BSI untuk mengirim berita dan kegiatan dan pengetahuan yang ada di dalam BSI.
- *3.* Perancangan BSI PINTER masih dalam tahap *development* hingga waktu yang belum ditentukan.

# **B. Saran**

Pengembangan aplikasi backend BSI PINTER telah dibangun dengan sesuai *user flow* yang jelas namun masih terdapat beberapa bug yang terjadi dalam proses pengembangan, untuk kedepanya mungkin perlunya melakukan dokumentasi secara menyeluruh di awal ketika proses development dan memberikan catatan apabila sebuah *api contract* akan berubah dikarenakan sering terjadi miss komunikasi antara frontend dan backend.

# **REFERENSI**

- 1. https://ir.bankbsi.co.id/corporate\_history.html
- 2. https://ir.bankbsi.co.id/annual\_reports.html
- 3. https://bisnis.tempo.co/read/1724572/profil-bsi-sejarah-merger-dan-cita-cita-

jadi-bank-syariah-terbesar

# **LAMPIRAN**

A. Surat Pemberitahuan Penerimaan Program Magang IT Digital Kampus Merdeka di PT

Bank Syariah Indonesia, Tbk.

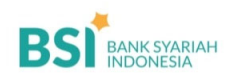

5 September 2023 No. 03/055-3/IDG Lampiran : 1(satu) Lembar

Kepada Fakultas Teknologi Industri Universitas Ahmad Dahlan Gedung Kampus 4 UAD Jalan Ahmad Yani, Kel. Tamanan, Kec. Banguntapan Bantul, D.I.Yogyakarta

PT Bank Syariah Indonesia Tbk PT Bank Syariah Indones<br>Kantor Pusat<br>Gedung The Tower<br>Jl. Gatot Subroto No. 27<br>Jakarta Selatan 12930, In T: +62 21-30405999<br>F: +62 21-30421888 .<br>bankbsi.co.ld

U.p. Yth. Sunardi, S.T., M.T., Ph.D., Dekan

#### Perihal: PEMBERITAHUAN MAHASISWA MAGANG

Assalaamu'alaikum Warahmatullahi Wabarakaatuh.

Semoga Saudara beserta seluruh jajaran senantiasa dalam keadaan sehat wal'afiat dan mendapat taufik serta hidayah dari Allah SWT.

- Menunjuk perihal tersebut di atas, dengan ini kami sampaikan hal-hal sebagai berikut:
- $1.$ Kami mengucapkan terimakasih atas Kerjasama yang telah terjalin dengan baik antara PT Bank Syariah Indonesia, Tbk dengan Fakultas Teknologi Industri Universitas Ahmad Dahlan (UAD).
- 2. Telah dilakukan penandatanganan Perjanjian Kerjasama No.F2.1/405/H/VII/2023 tentang<br>Program Magang IT DIGITAL Kampus Merdeka di PT Bank Syariah Indonesia, Tbk tanggal 4 Juli 2023.
- 3. Sehubungan dengan informasi poin 2, telah dilakukan seleksi mahasiswa Program Magang IT Senuoungan dengan miorinasi poin 2, telah dilakukan seleksi manasiswa Program Magang 11<br>Digital Kampus Merdeka B2B Angkatan I (pertama), dari seleksi yang telah dilakukan terpilih 15<br>orang mahasiswa yang berkesempatan untu Merdeka di PT Bank Syariah Indonesia, Tbk di Digilab BSI Yogyakarta. Terlampir pada surat ini data 15 orang mahasiswa yang lolos seleksi.
- 4. Program Magang IT Digital Bank Syariah Indonesia, Tbk akan dimulai tanggal 15 September 2023 bertempat di Digilab BSI Yogyakarta.
- Untuk koordinasi mengenai informasi lebih lanjut dapat menghubungi PIC berikut Sdr. Taufiq 5. Galang (083867526967)

Demikian informasi ini kami sampaikan. Mohon dapat ditindaklanjuti pada kesempatan pertama. Atas perhatiannya kami ucapkan terimakasih.

Wassalaamu'alaikum Warahmatullahi Wabarakaatuh

SIGNOV Signed<br>PT BANK SYARIAH INDONESIA Tbk **T DIGITAL & DEVELOPMENT GROUP** 

*Romorro* 

Arief Sunandar Group Head

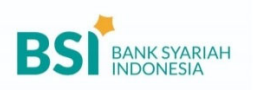

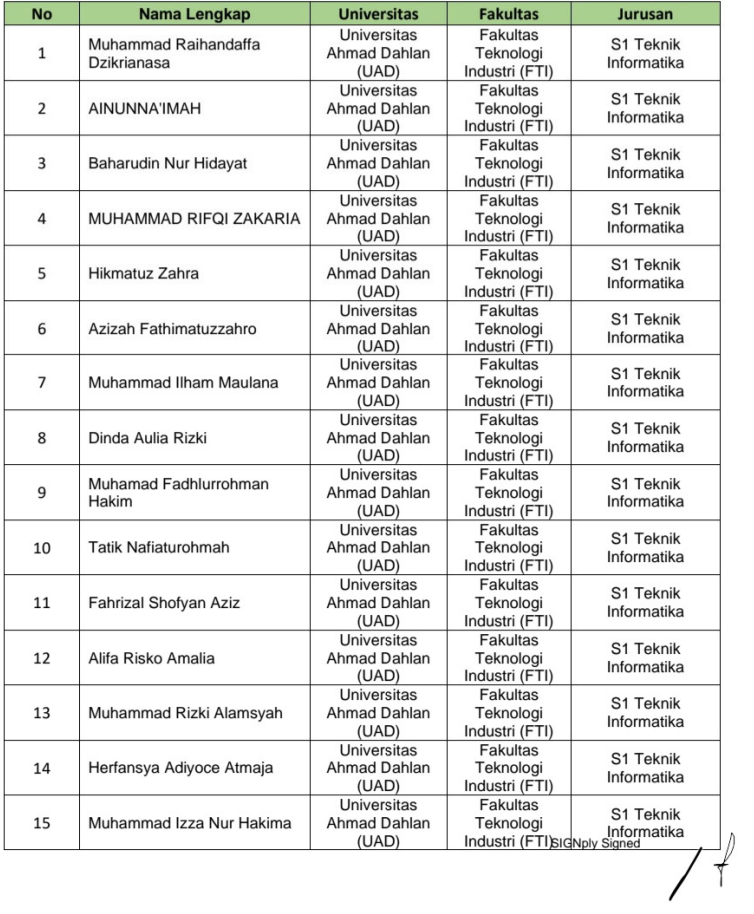

Lampiran 1. Daftar Nama Pesetra Eligible Program Magang IT Digital BSI asal Universitas<br>Ahmad Dahlan

# FORM PENILAIAN PEMBIMBING LAPANGAN

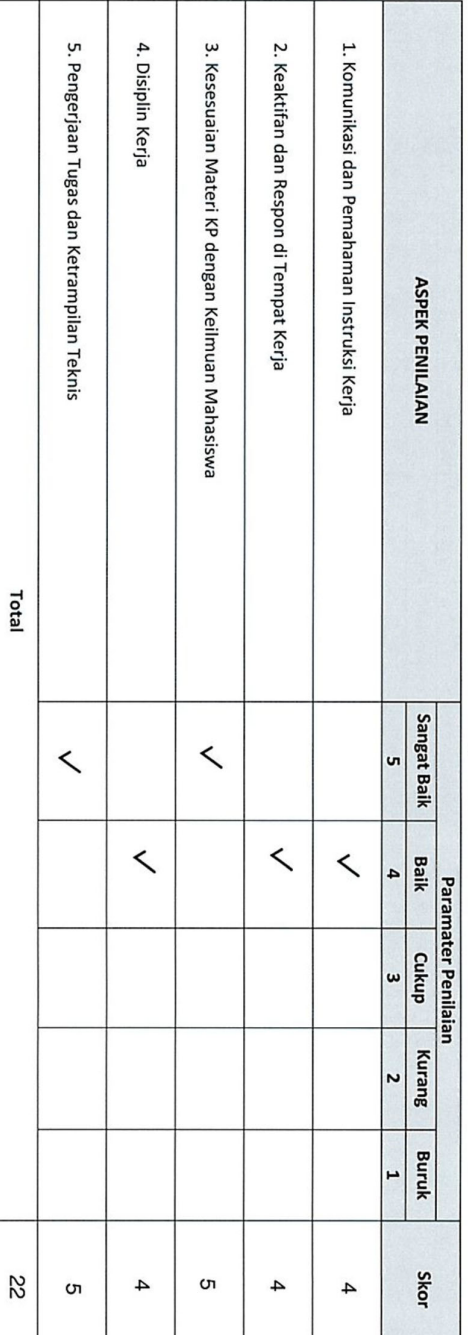

\* Pengesahan lapangan harus ditandatangani dan dibubuhi cap

B. Penilaian prakƟk magang sementara

esueden solupped shakarta  $\ldots$  20.

# C. Logbook

# LOG BOOK PRAKTIK MAGANG MAHASISWA<br>PROGRAM STUDI S1 INFORMATIKA T.A 2023 / 2024<br>(WAJIB DIISI DAN MASUK DALAM PENILAIAN)

Nim<br>Nama Mahasiswa<br>Judul Praktik Magang<br>Dosen Pembimbing Pembimbing Lapangan : 2000018263<br>: Baharudin Nur Hidayat<br>: BSI IT Digilab Internship Programme Cycle 1<br>: Ir. Sri Winiarti, S.T., M.Cs.<br>: Taufiq Galang Adi Putranto, S. Si.

<u>Petunjuk Pengisian Log Book</u><br>1. Log book di isi per minggu<br>2. Log book ditulis tangan<br>3. Setiap kegiatan di paraf oleh pembimbing lapangan/ dosen pembimbing Praktik Magang<br>4. Log book per minggu di paraf oleh dose

#### Logbook Minggu 4 sd 7 (sebelum UTS)

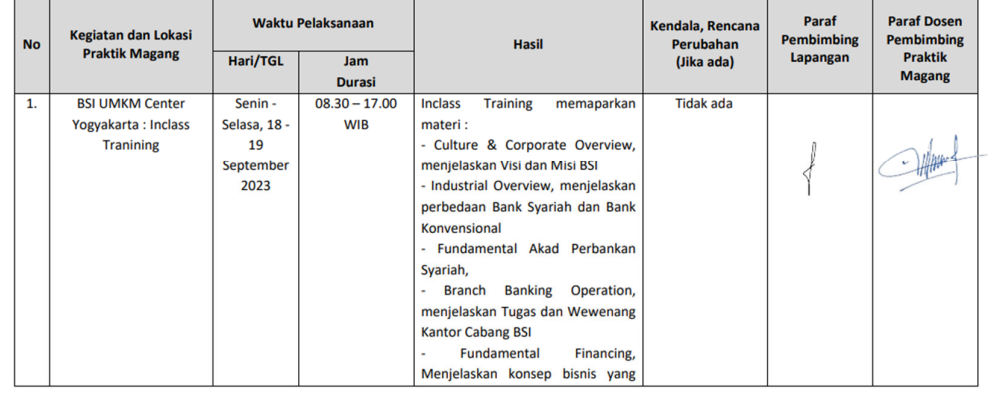

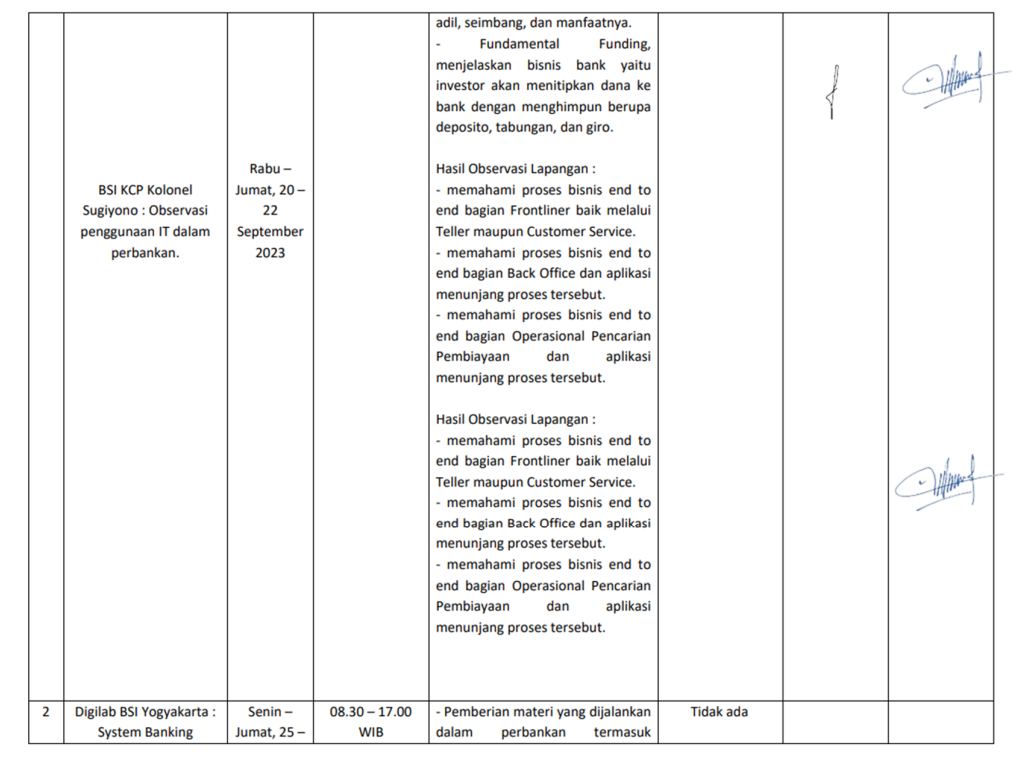

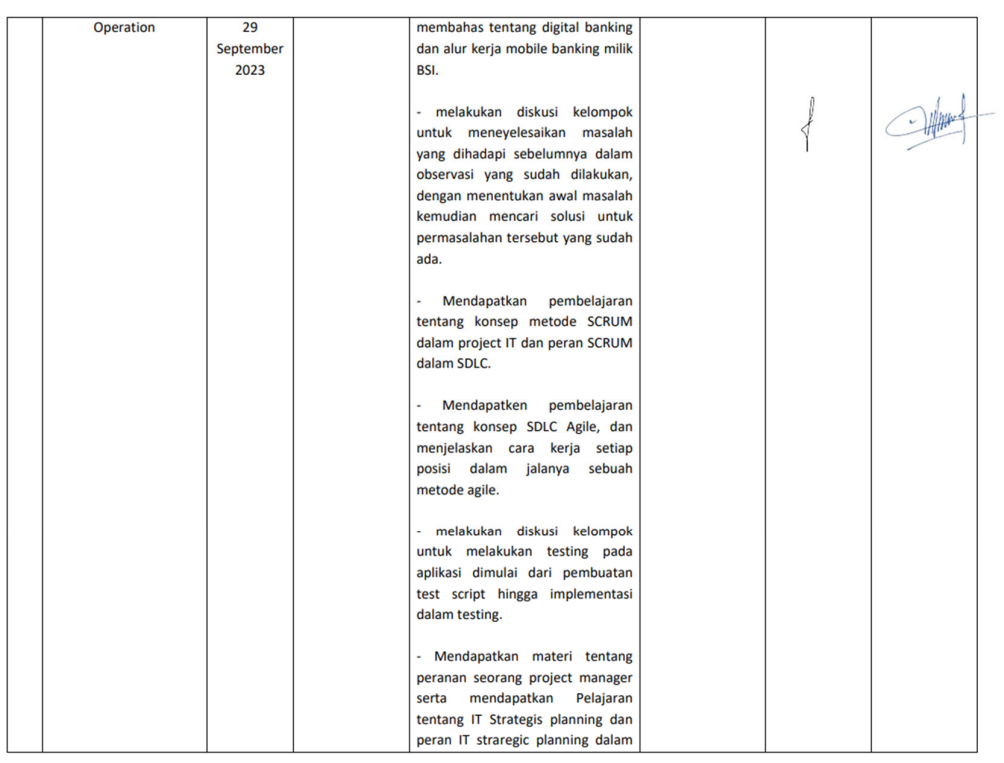

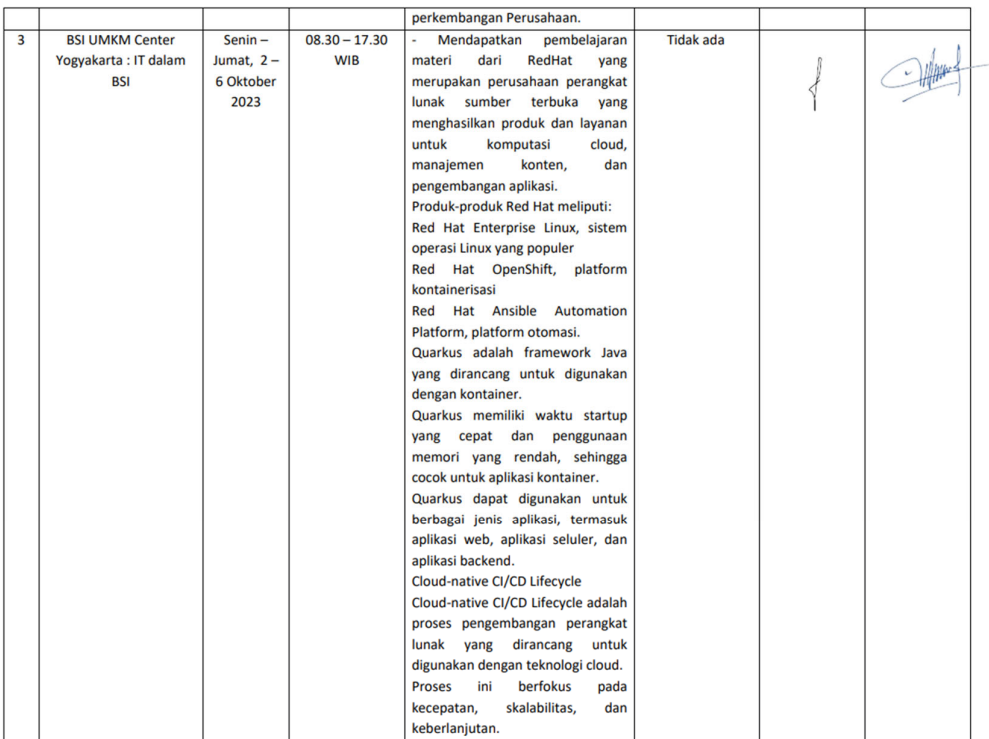

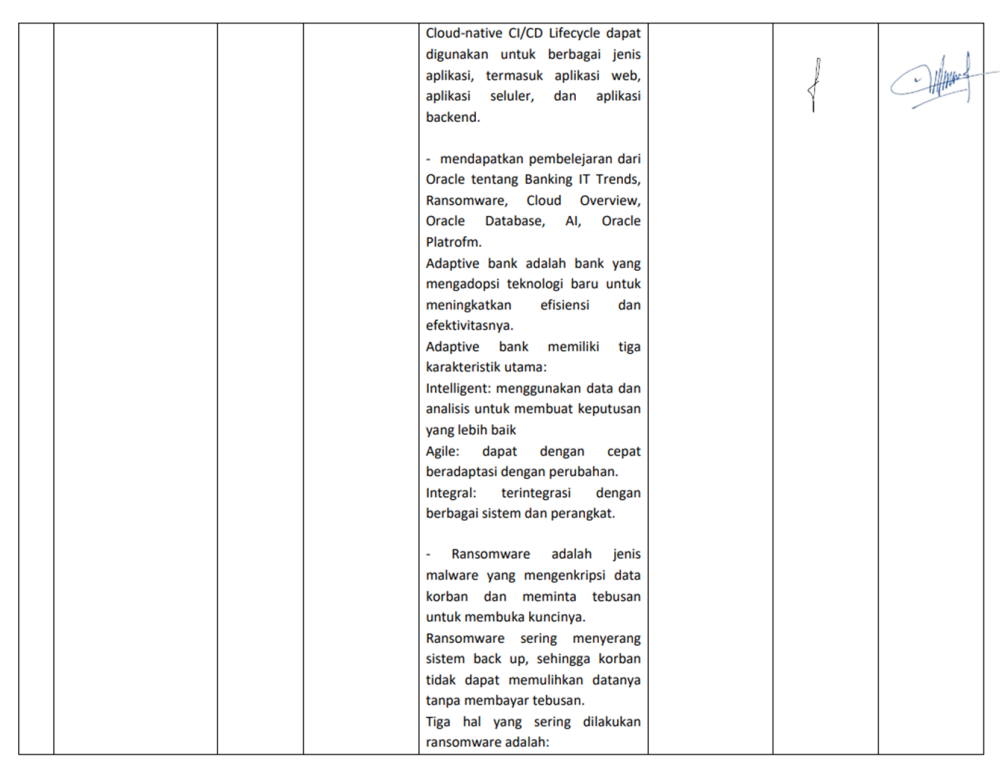

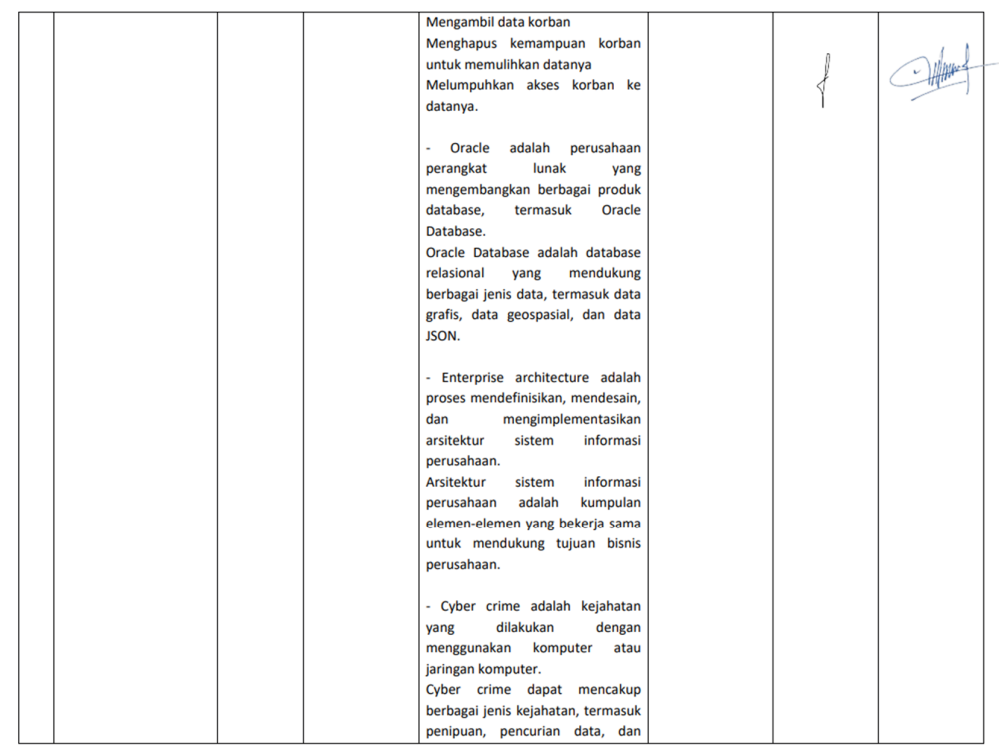

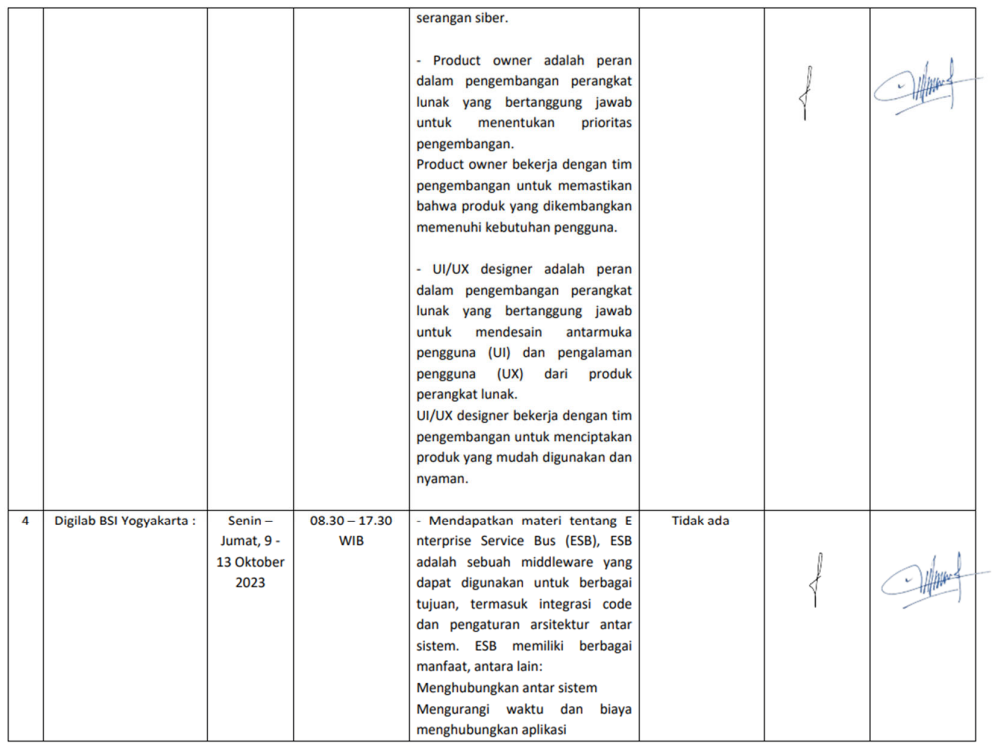

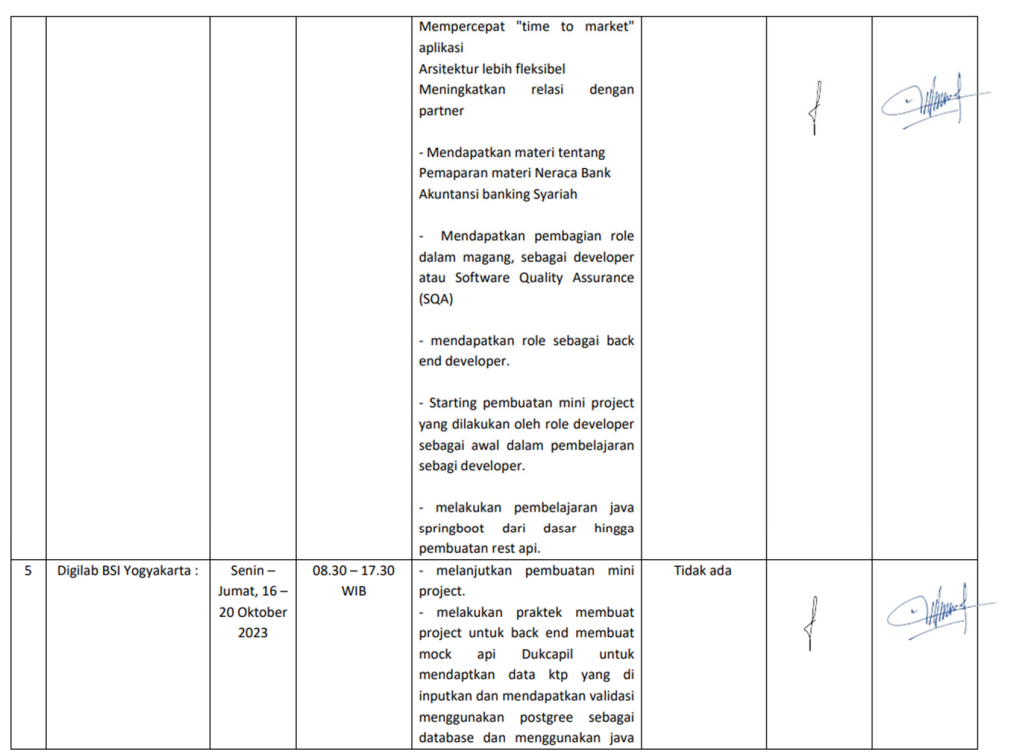

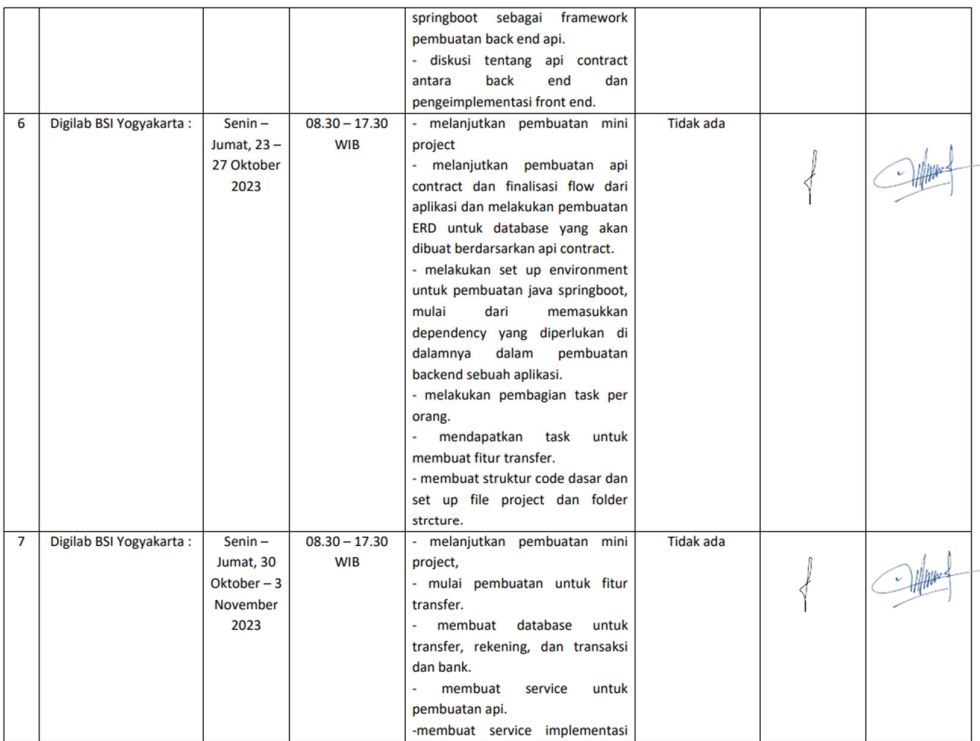

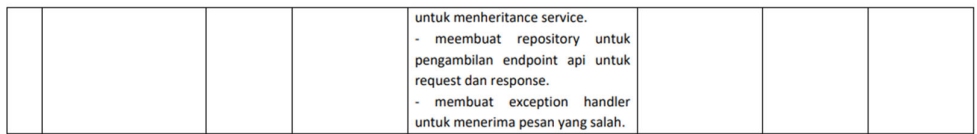

Catatan Pembimbing Lapangan/Dosen Pembimbing Praktik Magang / Dosen Pengampu Kelas Praktik Magang:

Dosen Pengampu Kelas Praktik Magang

puntup

(Guntur Maulana Zamroni, B.Sc., M.Kom.)<br>NIPM. 19840309 201810 111 1205917

Yogyakarta, 08 November 2013

Mahasiswa

P

(Baharudin Nur Hidayat)

# LOG BOOK PRAKTIK MAGANG MAHASISWA<br>PROGRAM STUDI S1 INFORMATIKA T.A 2023 / 2024 (WAJIB DIISI DAN MASUK DALAM PENILAIAN)

Nim<br>Nama Mahasiswa **Judul Praktik Magang Dosen Pembimbing<br>Pembimbing Lapangan**  : 2000018263 : 2000018263<br>: Baharudin Nur Hidayat<br>: BSI IT Digilab Internship Programme Cycle 1<br>: Ir. Sri Winiarti, S.T., M.Cs.<br>: Taufiq Galang Adi Putranto, S. Si.

<u>Petuniuk Pengisian Log Book</u><br>1. Log book di isi per minggu<br>2. Log book ditulis tangan<br>3. Setiap kegiatan di paraf oleh pembimbing lapangan/ dosen pembimbing Praktik Magang<br>4. Log book per minggu di paraf oleh dose

Logbook Minggu 8 sd 10 (setelah UTS)

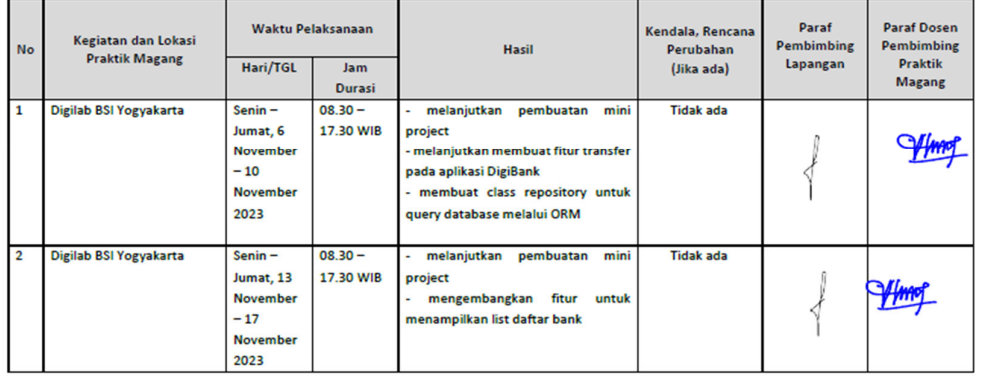

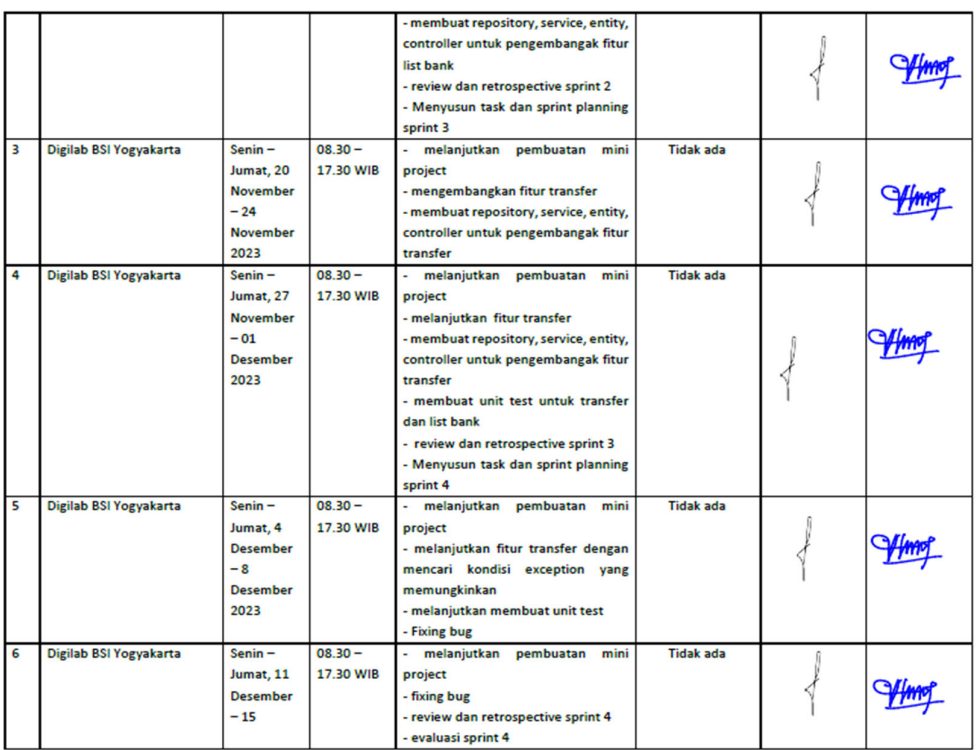

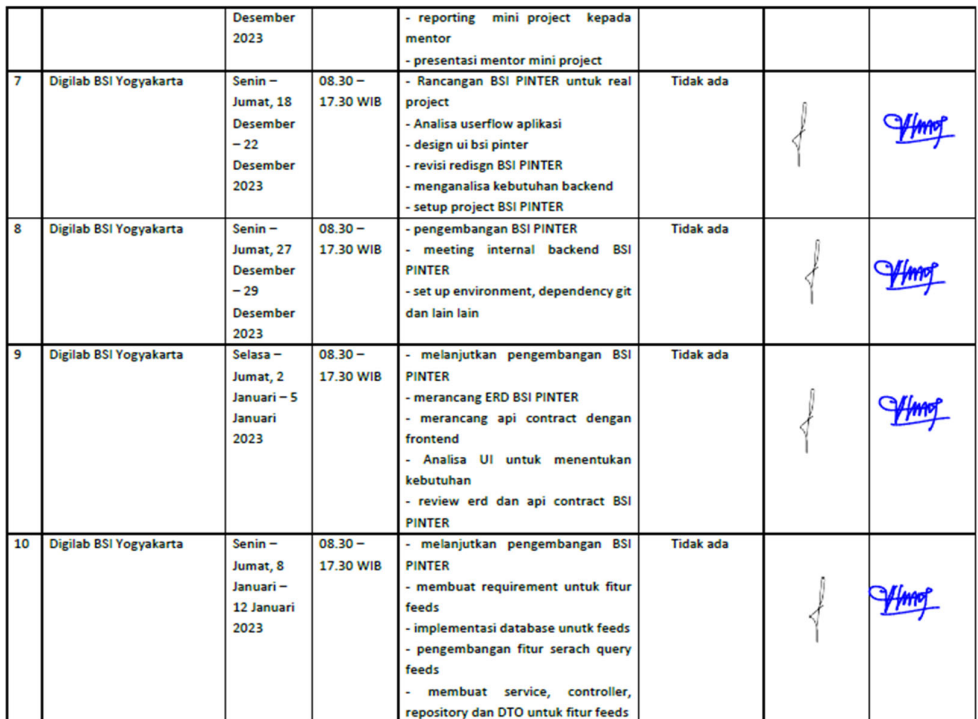

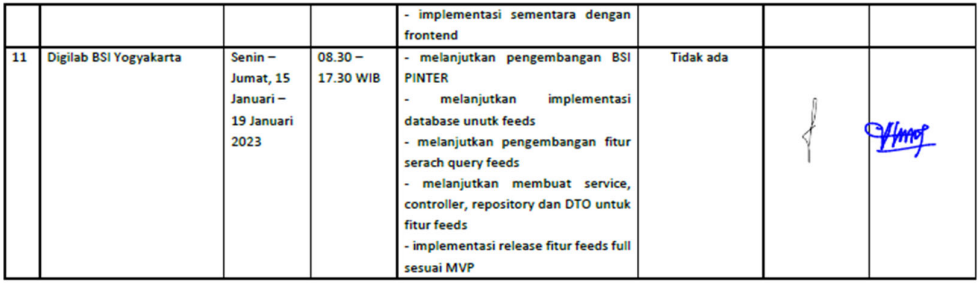

Catatan Pembimbing Lapangan/Dosen Pembimbing Praktik Magang / Dosen Pengampu Kelas Praktik Magang:

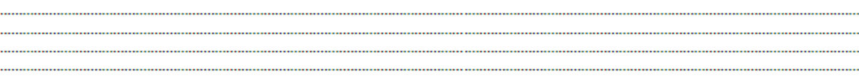

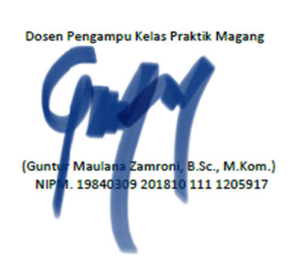

Yogyakarta, .23 Januari 2024 **Mahasiswa** 

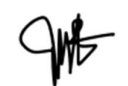

(Baharudin Nur Hidayat)

- D. Dokumentasi Kegiatan Praktik Magang
	- 1. Suasana dan ruangan magang di PT. Bank Syariah Indonesia

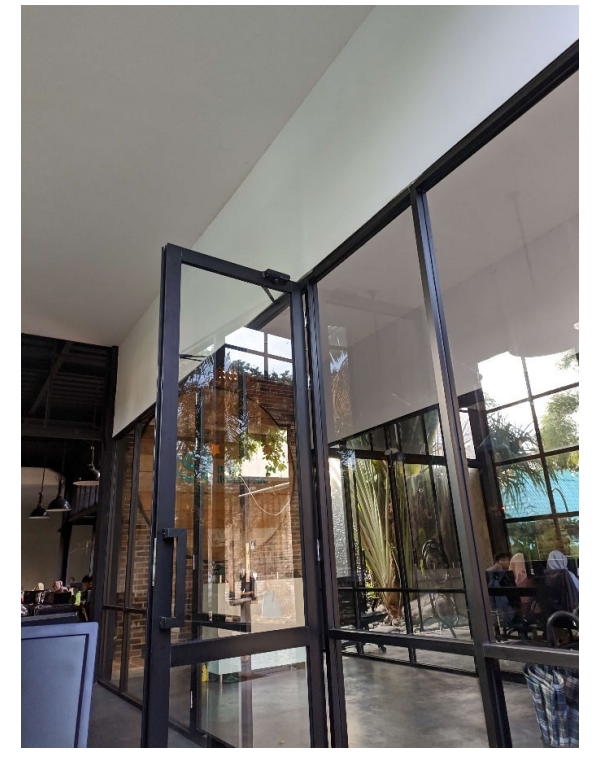

2. Kegiatan Praktik Magang

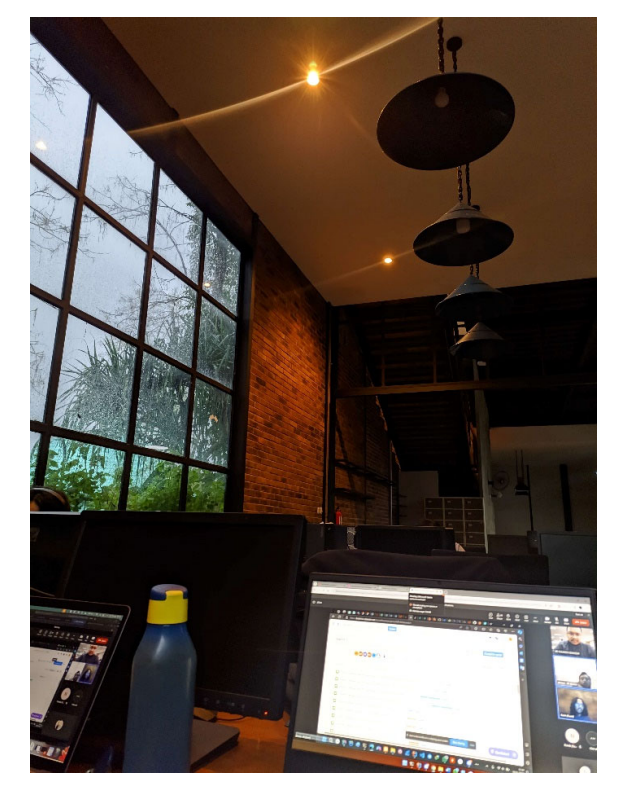

3. Presentasi progress dan review sprint

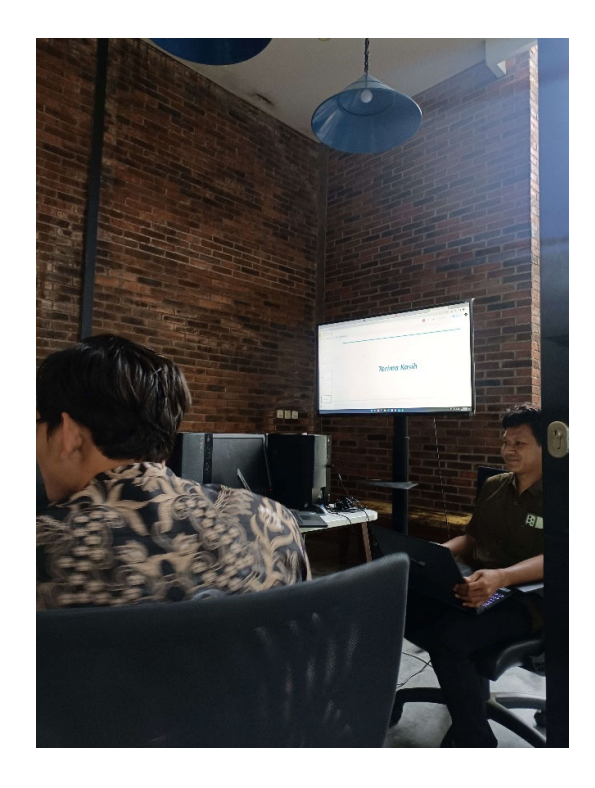

4. Foto bersama prakƟk magang

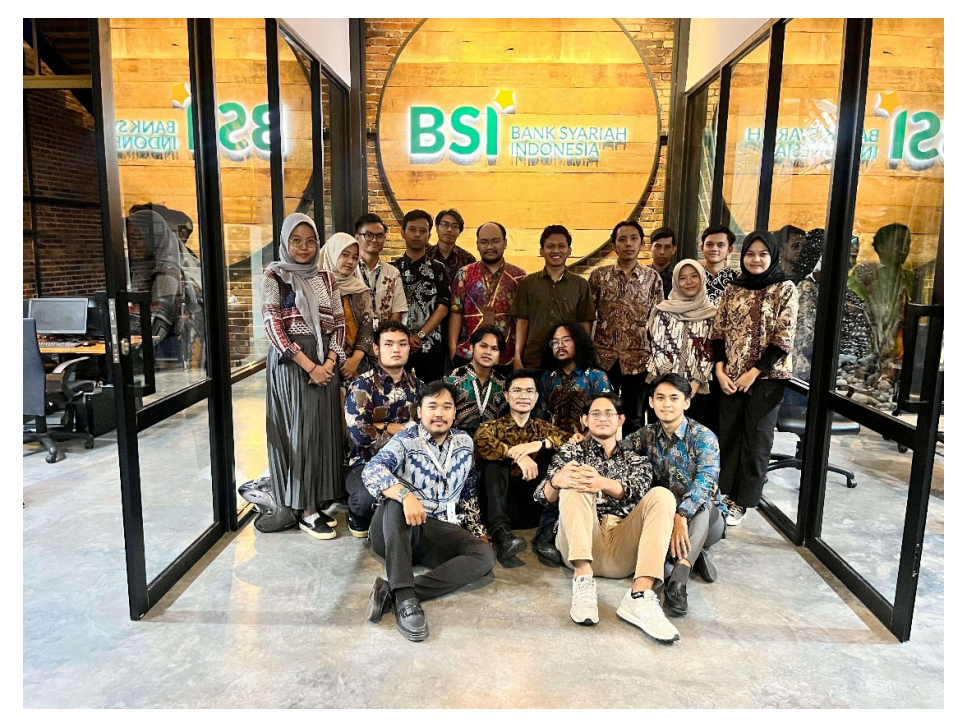

#### E. Lampiran *lisƟng code*

#### 1. Feeds Repository

```
1. @Repository 
2. public interface FeedsRepository extends JpaRepository<Feeds, 
  Long>, JpaSpecificationExecutor<Feeds>{ 
3. Page<Feeds>findBySharedIsTrue(Pageable pageable); 
4. Page<Feeds>findByCategoryFeeds(Category categoryFeeds, Pageable 
  pageable); 
5. Page<Feeds>findBySharedIsTrueAndCategoryFeeds(Category 
  categoryFeeds, Pageable pageable); 
6. @Query("SELECT f FROM Feeds f WHERE (LOWER(f.judulFeeds) LIKE 
  LOWER(CONCAT('%', :search, '%')) OR LOWER(f.bodyFeeds) LIKE 
  LOWER(CONCAT('%', :search, '%'))) AND f.shared = true") 
7. Page<Feeds>searchByJudulFeedsOrAndBodyFeedsAndSharedIsTrue(Strin
  g search, Pageable pageable); 
8. @Query("SELECT f FROM Feeds f WHERE (LOWER(f.judulFeeds) LIKE 
   LOWER(CONCAT('%', :search, '%')) OR LOWER(f.bodyFeeds) LIKE 
   LOWER(CONCAT('%', :search, '%')))") 
9. Page<Feeds>searchByJudulFeedsOrAndBodyFeeds(String search,
  Pageable pageable); 
10. @Query("SELECT f FROM Feeds f WHERE (LOWER(f.judulFeeds) 
  LIKE LOWER(CONCAT('%', :search, '%')) OR LOWER(f.bodyFeeds) LIKE 
  LOWER(CONCAT('%', :search, '%'))) AND f.shared = true AND 
  f.categoryFeeds = :categoryFeeds") 
11. Page<Feeds>searchByJudulFeedsAndAndBodyFeedsAndSharedIsTru
  eAndCategoryFeeds(String search,Category categoryFeeds, Pageable 
  pageable); 
12. @Query("SELECT f FROM Feeds f WHERE (LOWER(f.judulFeeds) 
  LIKE LOWER(CONCAT('%', :search, '%')) OR LOWER(f.bodyFeeds) LIKE<br>LOWER(CONCAT('%', :search, '%'))) AND f.categoryFeeds =
                      :search, '%'))) AND
  :categoryFeeds") 
13. Page<Feeds>searchByJudulFeedsAndAndBodyFeedsAndCategoryFee
  ds(String search,Category categoryFeeds, Pageable pageable); 
14. }
```
#### 2. Feeds Service

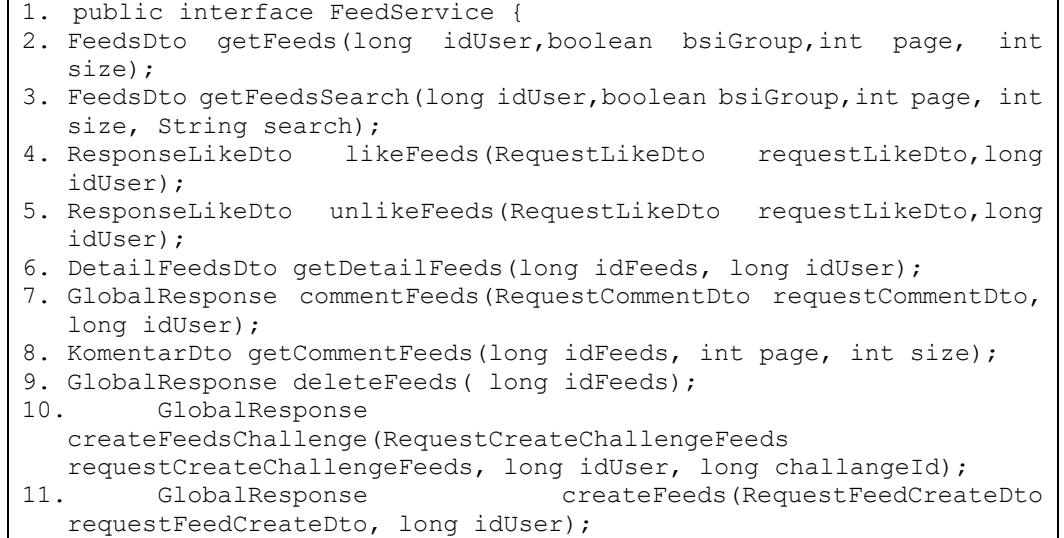

```
12. GlobalResponse editFeeds(RequestEditFeedsDto 
 requestEditFeedsDto, long idUser); 
13. ResponseActivityFeedsDtos getActivityFeeds(long idUser, int 
 page, int size); 
14. }
```
#### 3. Feeds Service Impl

```
1. @Service 
2. @AllArgsConstructor 
3. public class FeedServiceImpl implements FeedService { 
rac{4}{5}.
      private final FeedsRepository feedsRepository;
6. private final LikeFeedsRepository likeFeedsRepository; 
7. private final UserRepository userRepository;<br>8. private final Metivi
      private final ActivityFeedsRepository
activityFeedsRepository;<br>9. private final FeedsM
      private final FeedsMapper feedsMapper;
10. private final KomentarMapper komentarMapper; 
11. private final KomentarFeedsRepository
 komentarFeedsRepository; 
12. private final GcpService gcpService; 
13. private final ActivityFeedsMapper activityFeedsMapper;<br>14. private final ChallengeRepository challengeRepository;
14. private final ChallengeRepository challengeRepository;<br>15. private final ChallengeProgressRepositor
                                 ChallengeProgressRepository
challengeProgressRepository;<br>16. private final
                                  UserPoinHistoryRepository
 userPoinHistoryRepository; 
17.
\frac{18}{19}.
19. @Override<br>20. public Fe
            public FeedsDto getFeeds(long idUser, boolean bsiGroup,
int page, int size) {<br>21. Pageable
                Pageable pageable = PageRequest.of(((page > 0) ?
 page - 1 : page), size, Sort.by(Sort.Direction.DESC,
"createdAt") ;<br>22.
                Page<Feeds> feedsFilter;
23.
24. Optional<User>
user
\qquad \qquad \qquad =userRepository.findById(idUser);<br>25. if (user.isEmpty())
                if (user.isEmpty()) {
26. throw new FeedsErrorException("User not 
 found"); 
^{27}_{28}.
                Role role = user.get().getRole();
29.
30. if (role == Role.ADMIN|| role == Role.DH) { 
31. feedsFilter = 
 feedsRepository.findAll(pageable); 
32. if (bsiGroup) { 
33. feedsFilter = 
 feedsRepository.findByCategoryFeeds(Category.BSIGROUP,pageable); 
34. }<br>35. } else
                35. } else if (role == Role.USER) { 
36. feedsFilter = 
 feedsRepository.findBySharedIsTrue(pageable); 
37. if (bsiGroup) {
```

```
38. feedsFilter = 
  feedsRepository.findBySharedIsTrueAndCategoryFeeds(Category.BSIG
 ROUP,pageable); 
39.40.40. } else {<br>41. <br>thro
                  41. throw new FeedsNotFoundException("feeds not 
 found"); 
42. } 
43.
               return getFeedsDto(feedsFilter, user);
45. } 
46.
47. @Override 
48. public FeedsDto getFeedsSearch(long idUser, boolean 
bsiGroup, int page, int size, String search) {<br>49. Pageable pageable = PageRequest
              Pageable pageable = PageRequest.of(((page > 0) ?
 page - 1 : page), size, Sort.by(Sort.Direction.DESC, 
"createdAt"));<br>50. [Page<Feeds> feedsFilter;
51.52.Optional<User>
user
=userRepository.findById(idUser); 
53. if (user.isEmpty()) {<br>54. throw new Feed
                  54. throw new FeedsNotFoundException("User not 
 found"); 
55. }<br>56. Re
               Role role = user.get().getRole();
57. if (search.isEmpty()) {<br>58. if (role == Role.AD)
58. if (role == Role.ADMIN || role == Role.DH) {<br>59. feedsFilter
                      feedsFilter
 feedsRepository.findAll(pageable); 
60. if (bsiGroup) { 
61. feedsFilter = 
feedsRepository.findByCategoryFeeds(Category.BSIGROUP,pageable);<br>62.
62. } 
63. } else if (role == Role.USER) { 
64. feedsFilter = 
feedsRepository.findBySharedIsTrue(pageable);<br>65. if (bsiGroup) {
65. if (bsiGroup) {<br>66. feedsFilter
                          feedsFilter
 feedsRepository.findBySharedIsTrueAndCategoryFeeds(Category.BSIG
 ROUP,pageable); 
67. }<br>68. } els
                   68. } else { 
69. throw new FeedsNotFoundException("feeds not 
 found"); 
70.    }<br>71.    } els
71. } else {<br>72. if (
                  if (role == Role.ADMIN || role == Role.DH) {
73. feedsFilter
 feedsRepository.searchByJudulFeedsOrAndBodyFeeds(search, 
pageable);<br>74.
74. if (bsiGroup) {<br>75. feedsFilter
                          feedsFilter
 feedsRepository.searchByJudulFeedsAndAndBodyFeedsAndCategoryFeed
s(search, Category.BSIGROUP, pageable);<br>76.
76. } 
77. } else if (role == Role.USER) {
```

```
78. feedsFilter
  feedsRepository.searchByJudulFeedsOrAndBodyFeedsAndSharedIsTrue(
search, pageable);<br>79.
79. if (bsiGroup) { 
                          feedsFilter
 feedsRepository.searchByJudulFeedsAndAndBodyFeedsAndSharedIsTrue
 AndCategoryFeeds(search, Category.BSIGROUP, pageable); 
81.    }
82. <br>
83. <br>
83. <br>
thro
                      83. throw new FeedsNotFoundException("feeds not 
 found"); 
84. } 
85.
86. } 
87.
88. return getFeedsDto(feedsFilter, user);
89. } 
90.
91. private FeedsDto getFeedsDto(Page<Feeds> feedsFilter,
 Optional<User> user) { 
92. List<ListFeedsDto> listFeedsDto
 feedsMapper.feedsToFeedsResponses(feedsFilter.getContent()); 
93. for (int i = 0; i < listFeedsDto.size(); i++) {
94. 
 listFeedsDto.get(i).setUser(UserFeedsDto.builder() 
95. 
  .id(feedsFilter.getContent().get(i).getIdUser().getIdUser()) 
96. 
  .namaLengkap(feedsFilter.getContent().get(i).getIdUser().getNama
 Lengkap())
97. 
  .photoUrl(feedsFilter.getContent().get(i).getIdUser().getPhotoUr
\frac{1()}{98}.
98. .build()); 
                   Set<LikeFeeds> likeFeeds
 likeFeedsRepository.findByIdFeeds(feedsFilter.getContent().get(i
  )); 
100. 
listFeedsDto.get(i).setLikeCount(likeFeeds.size());<br>101. Set<KomentarFeeds> komentar
                   101. Set<KomentarFeeds> komentarFeeds = 
  komentarFeedsRepository.findByIdFeeds(feedsFilter.getContent().g
  et(i));102. 
listFeedsDto.get(i).setKomentarCount(komentarFeeds.size());<br>103. if (user.isEmpty()){
                   if (user.isEmpty())104. throw new FeedsNotFoundException("User not 
  found"); 
105. } 
106. 
  listFeedsDto.get(i).setLike(likeFeedsRepository.findByIdFeedsAnd
  IdUser(feedsFilter.getContent().get(i), user.get()).isPresent()); 
107. } 
108.<br>109.
               109. return FeedsDto.builder() 
110. .status(HttpStatus.OK.value()) 
111. .message("Success") 
112. .feeds(listFeedsDto) 
                      .buid();
114. }
```

```
115.<br>116.@Override<br>public
117. public ResponseLikeDto likeFeeds(RequestLikeDto 
requestLikeDto, long idUser) { 
                0ptional<Feeds>
=feedsRepository.findById(requestLikeDto.getIdFeeds()); 
                1)<br>119. optional<User>
user =
 userRepository.findById(idUser); 
\frac{120}{121}.
121. if (feeds.isEmpty()) {<br>122. throw new FeedsN
                    throw new FeedsNotFoundException("Feeds not
  found"); 
123. } 
124.<br>125.125. if (user.isEmpty()) {<br>126. throw new Feed
                    throw new FeedsNotFoundException("User not
 found"); 
127. } 
128.
129. if 
  (likeFeedsRepository.findByIdFeedsAndIdUser(feeds.get(), 
user.get()).isPresent()) {<br>130. throw new
                    throw new FeedsErrorException("You already like
  this feeds"); 
131. } 
132.133.LikeFeeds likeFeeds = new LikeFeeds();
134. likeFeeds.setIdUser(user.get());<br>135. likeFeeds.setIdFeeds(feeds.get()
135. likeFeeds.setIdFeeds(feeds.get());<br>136. likeFeedsRepository.save(likeFeeds
                likeFeedsRepository.save(likeFeeds);
137.
138. ResponseLikeDto responseLikeDto = new 
ResponseLikeDto();<br>139. resp
139. responseLikeDto.setStatus(HttpStatus.OK.value());<br>140. responseLikeDto.setMessage("Success");
140. responseLikeDto.setMessage("Success");<br>141. responseLikeDto.setLike(true);
                responseLikeDto.setLike(true);
142.<br>143.
            return responseLikeDto;<br>}
144. } 
145.<br>146.
146. @Override<br>147. public
            147. public ResponseLikeDto unlikeFeeds(RequestLikeDto 
requestLikeDto, long idUser) { 
                0ptional<Feeds>
=feedsRepository.findById(requestLikeDto.getIdFeeds()); 
149. Optional<User>
user
=userRepository.findById(idUser); 
150.151.if (feedback.isEmpty()) { }152. throw new FeedsNotFoundException("Feeds not 
  found"); 
153. } 
154.<br>155.155. if (user.isEmpty()) {<br>156. throw new Feed
                    156. throw new FeedsNotFoundException("User not 
  found"); 
157. } 
158.
```

```
159. if 
  (likeFeedsRepository.findByIdFeedsAndIdUser(feeds.get(), 
  user.get()).isEmpty()) { 
160. throw new FeedsErrorException("You already 
  unlike this feeds"); 
161. } 
162.
163. 
  likeFeedsRepository.delete(likeFeedsRepository.findByIdFeedsAndI
  dUser(feeds.get(), user.get()).get()); 
164.165.ResponseLikeDto responseLikeDto = new
 ResponseLikeDto(); 
166. responseLikeDto.setStatus(HttpStatus.OK.value());
167. responseLikeDto.setMessage("Success");
168. responseLikeDto.setLike(false);
169.
170. return responseLikeDto;
171. } 
172.
173.
174. @Override 
175. public DetailFeedsDto getDetailFeeds(long idFeeds, long 
idUser) {<br>176.
               0ptional<Feeds>
feeds
=
  feedsRepository.findById(idFeeds); 
177. if (feeds.isEmpty()) { 
178. throw new FeedsNotFoundException("Feeds not 
 found"); 
179. } 
180. Optional<User>
user
\qquad \qquad \qquad =
userRepository.findById(idUser);<br>181. if (user.isEmpty()
181. if (user.isEmpty()) {<br>182. throw new Feed
                   throw new FeedsNotFoundException("User not
  found"); 
183. }<br>184. D
               DataDetailFeedsDto detailFeedsDto = new
  DataDetailFeedsDto(); 
185. 
  detailFeedsDto.setIdFeeds(feeds.get().getIdFeeds()); 
186. 
  detailFeedsDto.setNamaUser(feeds.get().getIdUser().getNamaLengka
  p()); 
187. 
  detailFeedsDto.setUserPhotoUrl(feeds.get().getIdUser().getPhotoU
  r1();
188. 
  detailFeedsDto.setBodyFeeds(feeds.get().getBodyFeeds()); 
189. 
  detailFeedsDto.setCreatedAt(feeds.get().getCreatedAt()); 
190. 
  detailFeedsDto.setJudulFeeds(feeds.get().getJudulFeeds()); 
191. 
  detailFeedsDto.setLikeCount(likeFeedsRepository.findByIdFeeds(fe
  eds.get()).size()); 
192. 
  detailFeedsDto.setCommentCount(komentarFeedsRepository.findByIdF
  eeds(feeds.get()).size());
```

```
193. 
  detailFeedsDto.setLiked(likeFeedsRepository.findByIdFeedsAndIdUs
  er(feeds.get(), user.get()).isPresent()); 
194.<br>195.
195. 195. return DetailFeedsDto.builder()<br>196. status(HttpStatus.OK.v
196. .status(HttpStatus.OK.value()) 
197. .message("Success") 
198. .data(detailFeedsDto) 
                        .buid();
200.
201. } 
202.
203. @Override 
204. public GlobalResponse commentFeeds(RequestCommentDto 
requestCommentDto, long idUser) { 
               Optional<Feeds>
Feeds
=
and
\overline{z} feeds
=
 feedsRepository.findById(requestCommentDto.getIdFeeds()); 
206. Optional<User>
user
=userRepository.findById(idUser);
207.<br>208.if (feeds.isEmpty()) {
209. throw new FeedsNotFoundException("Feeds not 
  found"); 
\frac{210}{211}.
211. if (user.isEmpty()) {<br>212. throw new Feed
                   212. throw new FeedsNotFoundException("User not 
  found"); 
213. } 
214.<br>215.
215. KomentarFeeds komentarFeeds = new KomentarFeeds();<br>216. komentarFeeds.setIdFeeds(feeds.get());
                216. komentarFeeds.setIdFeeds(feeds.get()); 
217. komentarFeeds.setIdUser(user.get()); 
218. 
komentarFeeds.setBodyKomentar(requestCommentDto.getComment());<br>219. komentarFeedsRepository.save(komentarFeeds);
               komentarFeedsRepository.save(komentarFeeds);
220.<br>221.
221. return GlobalResponse.builder()<br>222. status(HttpStatus.OK.v
222. .status(HttpStatus.OK.value()) 
223. .message("Success") 
                        .buid();
225. } 
226.<br>227.
227. <br>
228. bublic Ko
            public KomentarDto getCommentFeeds(long idFeeds, int
 page, int size) { 
229. Pageable pageable = PageRequest.of(((page > 0) ? 
page - 1 : page), size, Sort.by(Sort.Direction.ASC, "idReply"));<br>230. Page<KomentarFeeds> komentarFilter;
                Page<KomentarFeeds> komentarFilter;
231. Optional<Feeds>
=feedsRepository.findById(idFeeds); 
232. if (feeds.isEmpty()) { 
233. throw new FeedsNotFoundException("Feeds not 
  found"); 
234. } 
235. komentarFilter = 
  komentarFeedsRepository.findByIdFeeds(feeds.get(), pageable); 
236.
```

```
237. List<ListKomentarFeedsDto> KomentarFeeds = 
  komentarMapper.komentarToKomentarResponses(komentarFilter.getCon
tent());<br>238.for (int i = 0; i < KomentarFeeds.size(); i++) {
239. 
  KomentarFeeds.get(i).setUser(UserFeedsDto.builder() 
240. 
  .id(komentarFilter.getContent().get(i).getIdUser().getIdUser()) 
241. 
  .namaLengkap(komentarFilter.getContent().get(i).getIdUser().getN
  amaLengkap()) 
242. 
  .photoUrl(komentarFilter.getContent().get(i).getIdUser().getPhot
Ourl())<br>243.
                              .buid();
244. } 
245.
246. return KomentarDto.builder()<br>247. status(HttpStatus.C
247. .status(HttpStatus.OK.value()) 
248. .message("Success") 
249. . . .komentar(KomentarFeeds)<br>250. . .kouild();
                         .buid();
251. } 
252.253.253. @Override<br>254. public Gl
254. public GlobalResponse deleteFeeds(long idFeeds) {<br>255. optional<Feeds> feeds
                 0ptional<Feeds>
feeds
=
feedsRepository.findById(idFeeds);<br>256. if (feeds.isEmpty())
256. if (feeds.isEmpty()) {<br>257. throw new FeedsN
                     257. throw new FeedsNotFoundException("Feeds not 
 found"); 
258.<br>259.259. feedsRepository.delete(feeds.get());<br>260. feturn GlobalResponse.builder()
260. return GlobalResponse.builder()<br>261. status(HttpStatus.OK.v
261. .status(HttpStatus.OK.value()) 
262. .message("Success") 
                         .buid();
264. } 
265.<br>266.266. @Override<br>267. public
            public contracts of the GlobalResponse of GlobalResponse
 createFeedsChallenge(RequestCreateChallengeFeeds 
requestCreateChallengeFeeds, long idUser, long challangeId) { 
                 0ptional<User>
userOptional =
  userRepository.findById(idUser); 
269. User user; 
270. if (userOptional.isEmpty()) {<br>271. throw new FeedsNotFoun
                     throw new FeedsNotFoundException("User not
found");<br>272.272. }else{ 
273. user = userOptional.get();
274. } 
275.<br>276.
276. Feeds feeds = new Feeds();<br>277. feeds.setIdUser(user);
                feeds.setIdUser(user);
278. 
  feeds.setJudulFeeds(requestCreateChallengeFeeds.getJudulFeeds())
  ;
```

```
279. 
  feeds.setBodyFeeds(requestCreateChallengeFeeds.getBodyFeeds()); 
280. feeds.setCategoryFeeds(Category.CHALLENGE); 
281. 
feeds.setShared(requestCreateChallengeFeeds.isShared()); 
                 if (requestCreateChallengeFeeds.getImage() != null)
\frac{1}{283}.
                     List<FileGcpDto> images
  gcpService.uploadFiles(requestCreateChallengeFeeds.getImage()); 
284. 
feeds.setImageFeed(images.get(0).getFileUrl()); 
                } else {
286. feeds.setImageFeed(null);
287. }<br>288. f
                 feedsRepository.save(feeds);
289.<br>290.
                ActivityFeeds activityFeeds = new ActivityFeeds();
291. activityFeeds.setIdUser(user);
292. activityFeeds.setIdFeeds(feeds);
293. 
  activityFeeds.setPoin(requestCreateChallengeFeeds.getPoin()); 
294. activityFeedsRepository.save(activityFeeds); 
295.<br>296.
                UserPoinHistory userPoinHistory = new
UserPoinHistory();<br>297. user
                userPoinHistory.setUser(user);
298. 
  userPoinHistory.setScore(requestCreateChallengeFeeds.getPoin());
299. 
userPoinHistory.setKeterangan(Keterangan.CHALLENGE);<br>300. userRepository.saye(user):
                userRepository.save(user);
301.
302.
303. 
  challengeRepository.findByIdChallenge(challangeId).ifPresentOrEl
se((challange)\rightarrow{<br>304.
                     ChallengeProgress challengeProgress = new
ChallengeProgress();<br>305. ch
                     challengeProgress.setUser(user);
306. 
  challengeProgress.setProductKnowledge(challange.getProductKnowle
dge());<br>307.
307. challengeProgress.setIsFinished(true);<br>308. challengeProgress.setChallenge(challan
                     challengeProgress.setChallenge(challange);
309. 
  challengeProgressRepository.save(challengeProgress); 
310. },()->{
311. //trow challange not found exception 
312. }):
313.
314. //ADD USER POINT 
315. Challenge challenge = challenge = \blacksquarechallengeRepository.findById(challangeId) 
                                 316. .orElseThrow(() -> new 
  RuntimeException("Challenge Tidak Ditemukan")); 
317.318.318. user.setPoint(challenge.getPoinChallenge());<br>319. userRepository.save(user);
                userRepository.save(user);
320.
```

```
321. UserPoinHistory userPostPoint = new 
 UserPoinHistory(); 
322. userPostPoint.setUser(user); 
323. 
userPostPoint.setScore(challenge.getPoinChallenge());<br>324. userPostPoint.setKeterangan(Keterangan.
324. userPostPoint.setKeterangan(Keterangan.CHALLENGE);<br>325. userPoinHistoryRepository.save(userPoinHistory);
                userPoinHistoryRepository.save(userPoinHistory);
326.<br>327.
327. return GlobalResponse.builder()<br>328. status(HttpStatus.OK.v
328. .status(HttpStatus.OK.value()) 
329. .message("Feeds created successfully") 
                         .buid() :
331. } 
332.
333. @Override<br>334. public Gl
            334. public GlobalResponse createFeeds(RequestFeedCreateDto 
 requestFeedCreateDto, long idUser) { 
335. Optional<User> user = 
 userRepository.findById(idUser);
336. if (user.isEmpty()) { 
337. throw new FeedsNotFoundException("User not 
 found"); 
338.<br>339.
339. if (user.get().getRole() == Role.USER) {<br>340. throw new FeedsErrorException("User)
                    throw new FeedsErrorException("User not allowed
 to create feeds"); 
341. } 
342. Feeds feeds = new Feeds();<br>343. feeds.setIdUser(user.get()
                343. feeds.setIdUser(user.get()); 
344. if (requestFeedCreateDto.getJudulFeeds().isEmpty() 
 || requestFeedCreateDto.getBodyFeeds().isEmpty()){ 
345. throw new FeedsErrorException("Data body atau 
 judul tidak boleh kosong"); 
346. } 
347. 
  feeds.setJudulFeeds(requestFeedCreateDto.getJudulFeeds()); 
348. 
feeds.setBodyFeeds(requestFeedCreateDto.getBodyFeeds()); 
349. feeds.setCategoryFeeds(Category.BSIGROUP);<br>350. feeds.setShared(true);
350. feeds.setShared(true);<br>351. if (requestFeedCreateD)
351. if (requestFeedCreateDto.getImage() != null) {<br>352. List<FileGcpDto> images
                    List<FileGcpDto> images
  gcpService.uploadFiles(requestFeedCreateDto.getImage()); 
353. 
  feeds.setImageFeed(images.get(0).getFileUrl()); 
354. } else { 
355. feeds.setImageFeed(null); 
356.<br>357.feedsRepository.save(feeds);
358.
359. return GlobalResponse.builder() 
360. .status(HttpStatus.OK.value()) 
361. .message("Feeds created successfully") 
                        .build();
363. } 
364.<br>365.365. <br>366. public
            366. public GlobalResponse editFeeds(RequestEditFeedsDto 
 requestEditFeedsDto, long idUser) {
```

```
367. Optional<User> user = 
 userRepository.findById(idUser); 
368. if (user.isEmpty()) { 
369. throw new FeedsNotFoundException("User not 
 found"); 
\begin{array}{ccc} 370. & & & \end{array}<br>371. i
371. if (user.get().getRole() == Role.USER) {<br>372. throw new FeedsErrorException("User
                   throw new FeedsErrorException ("User not allowed
 to edit feeds"); 
373. } 
374.<br>375.375. Optional<Feeds> feeds = 
feedsRepository.findById(requestEditFeedsDto.getIdFeeds());<br>376. if (feeds.isEmpty()) {
              if (feeds.isEmpty()) {
377. throw new FeedsNotFoundException("Feeds not 
 found"); 
378. } 
379. 
 feeds.get().setIdFeeds(requestEditFeedsDto.getIdFeeds()); 
380. feeds.orElseThrow(() \rightarrow new
 FeedsNotFoundException("Feeds not found")); 
381. 
 feeds.get().setJudulFeeds(requestEditFeedsDto.getJudulFeeds()); 
382. 
feeds.get().setBodyFeeds(requestEditFeedsDto.getBodyFeeds());<br>383. feeds.get().setShared(true);
               feeds.get().setShared(true);
384. if (requestEditFeedsDto.getImage() != null) { 
385. List<FileGcpDto> images
 gcpService.uploadFiles(requestEditFeedsDto.getImage()); 
386. 
feeds.get().setImageFeed(images.get(0).getFileUrl()); 
387. } else {<br>388. <br>feed:
                   388. feeds.get().setImageFeed(null); 
389. }<br>390. f
               feedsRepository.save(feeds.get());
391.<br>392.
392. return GlobalResponse.builder()<br>393. status(HttpStatus.OK.v
393. .status(HttpStatus.OK.value()) 
394. .message("Feeds edited successfully") 
                       .buid();
396. } 
397.<br>398.
398. <br>399. bublic Re
           public ResponseActivityFeedsDtos getActivityFeeds(long
 idUser, int page, int size) { 
400. Pageable pageable = PageRequest.of(((page > 0) ? 
 page - 1 : page), size, Sort.by(Sort.Direction.DESC, 
  "idActivityFeeds")); 
401. Page<ActivityFeeds> activityFeedsFilter; 
402. Optional<User> user = 
 userRepository.findById(idUser); 
403. if (user.isEmpty()) {<br>404. throw new Feed
                   404. throw new FeedsNotFoundException("User not 
  found"); 
405. } 
406. activityFeedsFilter =
activityFeedsRepository.findByIdUser_IdUser(idUser, pageable);<br>407. List<ResponseListActivityFeedsDto>
               List<ResponseListActivityFeedsDto>
 listActivityFeedsDtos =
```

```
activityFeedsMapper.activityFeedsToActivityFeedsResponses(activi
  tyFeedsFilter.getContent()); 
408.
409. for (int i = 0; i < listActivityFeedsDtos.size();
  i++) {
410. 
  listActivityFeedsDtos.get(i).setJudulFeeds(activityFeedsFilter.g
  etContent().get(i).getIdFeeds().getJudulFeeds()); 
411. 
  listActivityFeedsDtos.get(i).setBodyFeeds(activityFeedsFilter.ge
  tContent().get(i).getIdFeeds().getBodyFeeds()); 
412. 
 listActivityFeedsDtos.get(i).setCreatedDate(activityFeedsFilter.
  getContent().get(i).getIdFeeds().getCreatedAt()); 
413. 
 listActivityFeedsDtos.get(i).setShared(activityFeedsFilter.getCo
 ntent().get(i).getIdFeeds().isShared());
414. 
 listActivityFeedsDtos.get(i).setImageUser(activityFeedsFilter.ge
 tContent().get(i).getIdUser().getPhotoUrl()); 
415. } 
416.
417. return ResponseActivityFeedsDtos.builder()<br>418. status(HttpStatus.OK.value())
418. .status(HttpStatus.OK.value()) 
419. .message("Success") 
                       .data(listActivityFeedsDtos)
421. .build(); 
422. } 
423. }
```
# 4. Feeds Mapper

```
1. @Mapper(componentModel = "spring") 
2. public interface FeedsMapper { 
3. List<ListFeedsDto> feedsToFeedsResponses(List<Feeds> feeds); 
4. }
```
#### 5. Feeds Controler

```
1. @RestController 
2. @AllArgsConstructor 
3. @RequestMapping("api/v1/feeds") 
4. public class FeedsController { 
5. private FeedService feedService; 
6. private UserRepository userRepository; 
7. JwtService jwtService; 
8. @GetMapping("/hello") 
9. public Object getHelloWorlds(){<br>10. return ResponseEntity
         10. return ResponseEntity.status(HttpStatus.OK).body("Hello 
   World"); 
\frac{11}{12}.
12. @GetMapping("/getFeeds")<br>13. public ResponseEntity<?>
          public ResponseEntity<?> getFeedsDetail(<br>@RequestHeader(value = "Authorization")
14. @RequestHeader(value = "Authorization") String 
  authorizationHeader, 
15. @RequestParam(value = "page", defaultValue = "0") int page, 
16. @RequestParam(value = "size", defaultValue = "20") int size,
```

```
17. @RequestParam(value = "bsiGroup" ,required = false) boolean 
 bsiGroup 
18. ){ 
19. String token = authorizationHeader.substring("Bearer 
".length());<br>20. String
20. String userName = jwtService.extractUserName(token);<br>21. Optional<User> user = userRepository.findByEmail(use
         Optional<User> user = userRepository.findByEmail(userName);
22. if (user.isEmpty()){<br>23. return new ResponseEi
         return new ResponseEntity<>(HttpStatus.UNAUTHORIZED);
24. }<br>25. 1
         long idUser = user.get().getIdUser();
26. FeedsDto listFeeds = feedService.getFeeds(idUser,bsiGroup, 
page, size);<br>27. return
         return new ResponseEntity<>(listFeeds, HttpStatus.OK);
\frac{28}{29}.
         29. @GetMapping("/getFeeds/Search") 
30. public ResponseEntity<?> getFeedsSearch( 
31. @RequestHeader(value = "Authorization") String 
  authorizationHeader, 
32. @RequestParam(value = "search", defaultValue = "", required= false) String search, 
33. @RequestParam(value = "bsiGroup" ,required = false) boolean 
bsiGroup,<br>34. @Re
34. @RequestParam(value = "page", defaultValue = "0") int page, 35. @RequestParam(value = "size", defaultValue = "20") int size\thetaRequestParam(value = "size", defaultValue = "20") int size
36. ){ 
37. String token = authorizationHeader.substring("Bearer 
 ".length()); 
38. String userName = jwtService.extractUserName(token); 
39. Optional<User> user = userRepository.findByEmail(userName); 
40. if (user.isEmpty()){<br>41. return new ResponseEi
         return new ResponseEntity<>(HttpStatus.UNAUTHORIZED);
\begin{matrix} 42. & \ & 3. & \ \end{matrix}1ong idUser = user.get().getIdUser();<br>FeedsDto listFeeds
44. FeedsDto listFeeds = \vertfeedService.getFeedsSearch(idUser,bsiGroup, page, size, search);
45. return new ResponseEntity<>(listFeeds, HttpStatus.OK);
\frac{46}{47}.
47. @GetMapping("/detailFeeds/{idFeeds}")<br>48. public ResponseEntity<?> getDetailFee
         48. public ResponseEntity<?> getDetailFeeds( 
49. @RequestHeader(value = "Authorization") String 
authorizationHeader,<br>50. @PathVariable(
         50. @PathVariable(value = "idFeeds") long idFeeds 
51. ) {<br>52. St.
         52. String token = authorizationHeader.substring("Bearer 
  ".length()); 
53. String userName = jwtService.extractUserName(token);
54. Optional<User> user = userRepository.findByEmail(userName); 
55. if (user.isEmpty()){ 
56. return new ResponseEntity<>(HttpStatus.UNAUTHORIZED);
57. } 
58. long idUser = user.get().getIdUser();<br>59. return
59. return new 
  ResponseEntity<>(feedService.getDetailFeeds(idFeeds,idUser), 
  HttpStatus.OK); 
60. }<br>61. @
61. @PostMapping("/likeFeeds")<br>62. public ResponseEntity<?> 1
         62. public ResponseEntity<?> likeFeeds(
```

```
63. @RequestHeader(value = "Authorization") String 
 authorizationHeader, 
64. @RequestBody RequestLikeDto requestLikeDto 
65. ) {<br>66. String
66. String token = authorizationHeader.substring("Bearer 
".length());<br>67. String
         String userName = jwtService.extractUserName(token);
68. Optional<User> user = userRepository.findByEmail(userName); 
69. if (user.isEmpty()){<br>70. return new ResponseE;
         return new ResponseEntity<>(HttpStatus.UNAUTHORIZED);
71. }<br>72. 1
         long idUser = user.get().getIdUser();
73. return new 
  ResponseEntity<>(feedService.likeFeeds(requestLikeDto,idUser), 
  HttpStatus.OK); 
74.75.75. @PostMapping("/unlikeFeeds") 
76. public ResponseEntity<?> unlikeFeeds( 
77. @RequestHeader(value = "Authorization") String 
authorizationHeader,<br>78. @RequestBody R
         78. @RequestBody RequestLikeDto requestLikeDto 
79. ){ 
80. String token = authorizationHeader.substring("Bearer 
".length();<br>81. String
81. String userName = jwtService.extractUserName(token);<br>82. Optional<User> user = userRepository.findByEmail(use
         82. Optional<User> user = userRepository.findByEmail(userName); 
83. if (user.isEmpty()){ 
84. return new ResponseEntity<>(HttpStatus.UNAUTHORIZED);
85. } 
86. long idUser = user.get().getIdUser();
87. return new 
  ResponseEntity<>(feedService.unlikeFeeds(requestLikeDto,idUser), 
 HttpStatus.OK); 
88. }<br>89. @
89. <br>
@GetMapping("/komentarFeeds")<br>
90. public ResponseEntity<?> getC
90. public ResponseEntity<?> getCommentFeeds(<br>91. @RequestParam(value = "idFeeds") String io
91. @RequestParam(value = "idFeeds") String idFeeds,<br>92. @RequestParam(value = "paqe", defaultValue = "0"
92. @RequestParam(value = "page", defaultValue = "0") int page,<br>93. @RequestParam(value = "size", defaultValue = "20") int size
         qRequestParam(value = "size", defaultValue = "20") int size
94. ){ 
95. return new 
  ResponseEntity<>(feedService.getCommentFeeds(Long.parseLong(idFe
   eds), page, size), HttpStatus.OK);
96.<br>97.
         97. @PostMapping("/postkomentarFeeds") 
98. public ResponseEntity<?> commentFeeds( 
99. @RequestHeader(value = "Authorization") String 
  authorizationHeader, 
100. @RequestBody RequestCommentDto requestCommentDto 
101. ){ 
102. String token = authorizationHeader.substring("Bearer 
".length());<br>103. String
         String userName = jwtService.extractUserName(token);
104. Optional<User> user = userRepository.findByEmail(userName); 
105. if (user.isEmpty()){ 
106. return new ResponseEntity<>(HttpStatus.UNAUTHORIZED);
\begin{array}{cc} 107. & \ & 1 \\ 108. & \ & 1 \end{array}long idUser = user.get().getIdUser();
```

```
109. return new 
   ResponseEntity<>(feedService.commentFeeds(requestCommentDto,idUs
   er), HttpStatus.OK); 
\begin{array}{cc} 110. & & \ & 111. & & \end{array}01111. @PostMapping(value =
{"/createFeedsChallenge/challenge/{id}"})<br>112. public ResponseEntity<?> createFeed
     public ResponseEntity<?> createFeedsChallenge(<br>@RequestHeader(value = "Authorization")
113. @RequestHeader(value = "Authorization") String 
authorizationHeader,<br>114. @ModelAttribute
                                             RequestCreateChallengeFeeds
  requestCreateChallengeFeeds, 
115. @PathVariable("id") long challangeId 
116. ){<br>117. St.
         117. String token = authorizationHeader.substring("Bearer 
  ".length()); 
118. String userName = jwtService.extractUserName(token);<br>119. Optional<User> user = userRepository.findByEmail(use
         119. Optional<User> user = userRepository.findByEmail(userName); 
120. if (user.isEmpty()){ 
121. return new ResponseEntity<>(HttpStatus.UNAUTHORIZED);
122. }<br>123. 1
         long idUser = user.get().getIdUser();
124. return new 
  ResponseEntity<>(feedService.createFeedsChallenge(requestCreateC
  hallengeFeeds, idUser, challangeId), HttpStatus.OK);
\begin{array}{ccc} 125. & & \frac{1}{6} \\ 126. & & \frac{1}{6} \end{array}126. @GetMapping("/getActivityFeeds") 
127. public ResponseEntity<?> getActivityFeeds( 
128. @RequestHeader(value = "Authorization") String 
 authorizationHeader, 
129. @RequestParam(value = "page", defaultValue = "0") int page, 
130. @RequestParam(value = "size", defaultValue = "20") int size 
131. ){ 
132. String token = authorizationHeader.substring("Bearer 
".length());<br>133. \tString133. String userName = jwtService.extractUserName(token);<br>134. Optional<User> user = userRepository.findByEmail(use
         0ptional<User> user = userRepository.findByEmail(userName);
135. if (user.isEmpty()){<br>136. return new ResponseE
         return new ResponseEntity<>(HttpStatus.BAD REQUEST);
\begin{array}{ccc} 137. & & \ & 138. & & \ & 10 \end{array}long idUser = user.get().getIdUser();
139. return new 
  ResponseEntity<>(feedService.getActivityFeeds(idUser,page,size), 
  HttpStatus.OK); 
140. } 
141. }
```
#### 6. Feeds Dto

```
1. @Getter 
2. @Setter 
3. @AllArgsConstructor 
4. @NoArgsConstructor 
5. @Data 
6. @Builder 
7. public class FeedsDto { 
8. private int status; 
9. private String message; 
10. private List<ListFeedsDto> feeds;
```
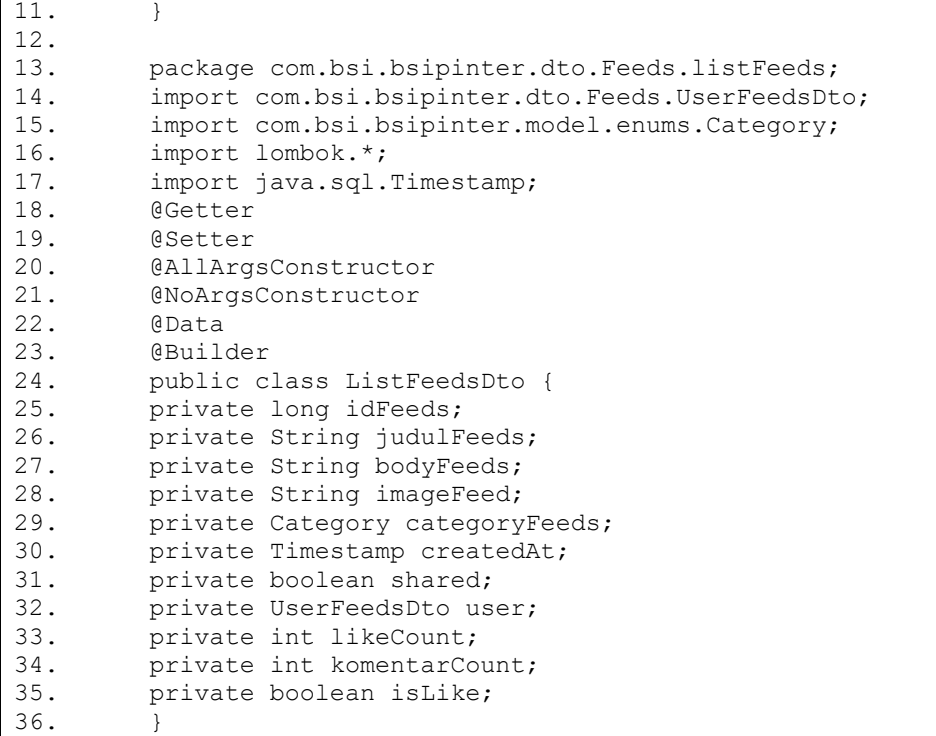